# CS/CJ

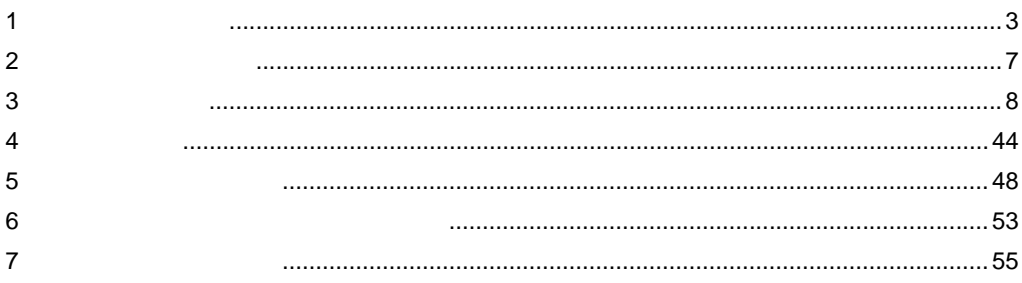

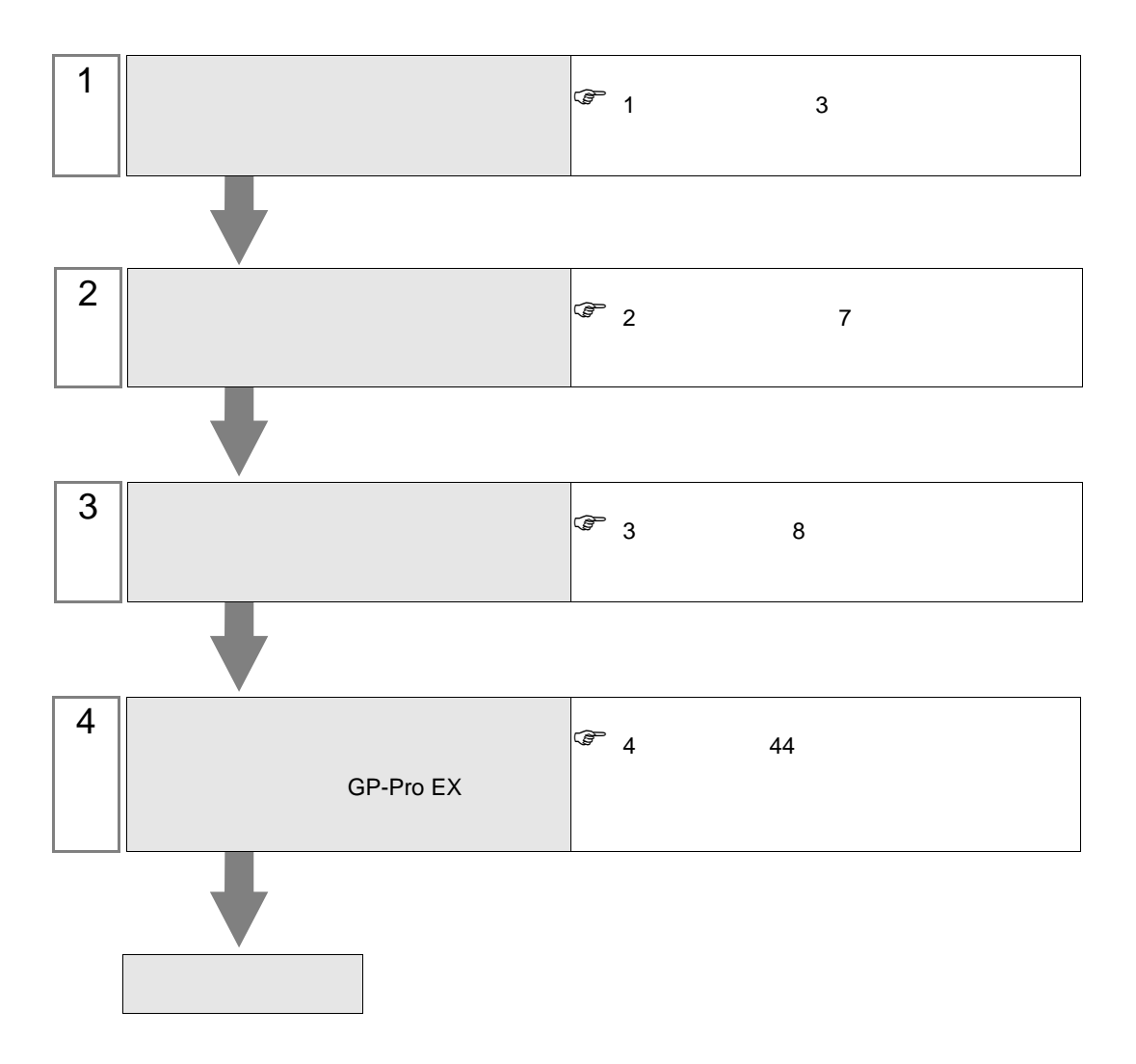

 $PLC$ 

<span id="page-2-0"></span> $1$ 

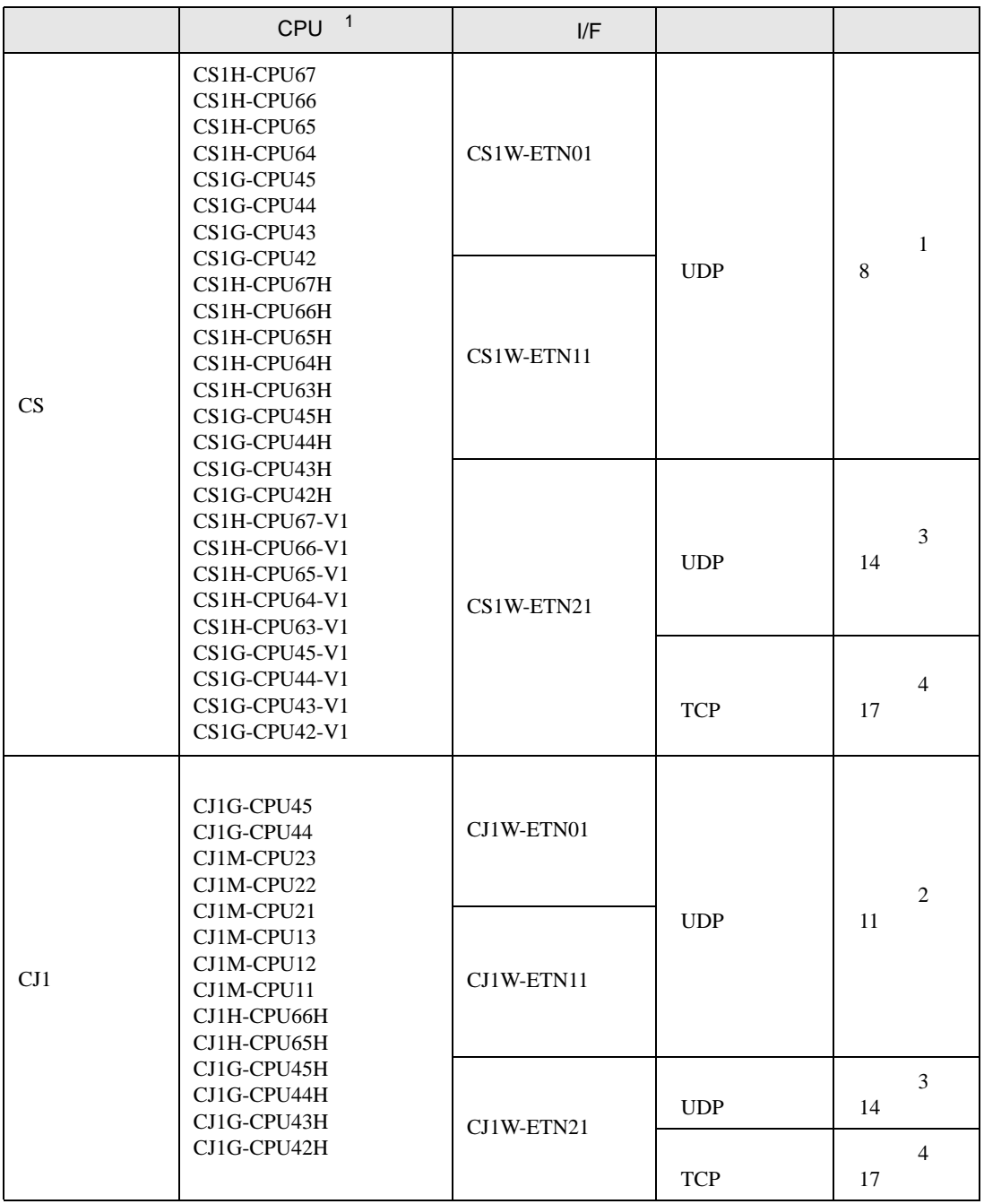

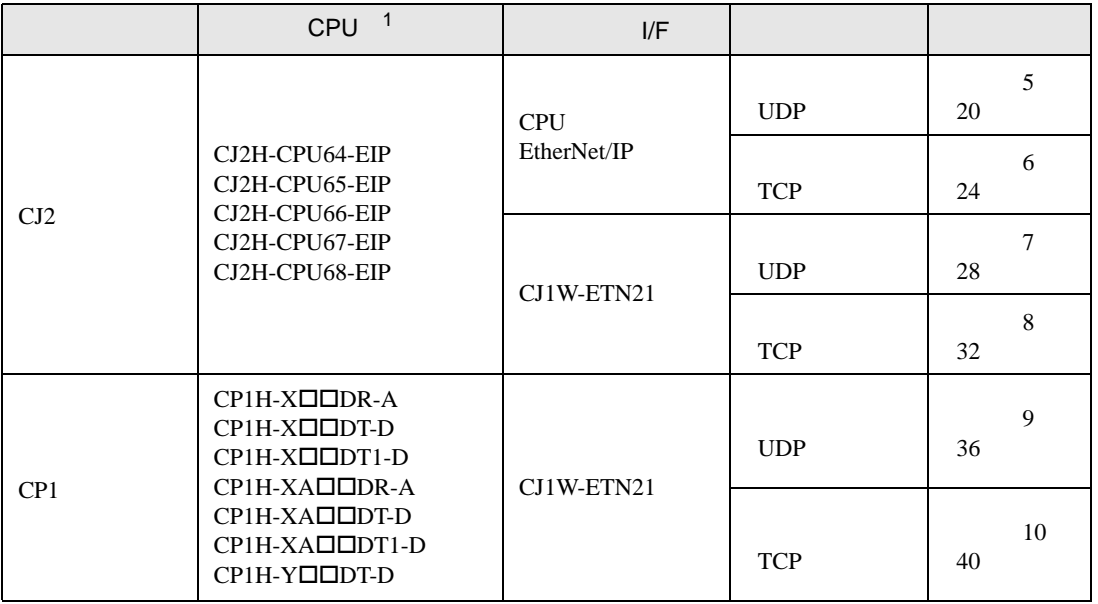

 $1 \Box$  CPU

•  $1 \quad 1$ 

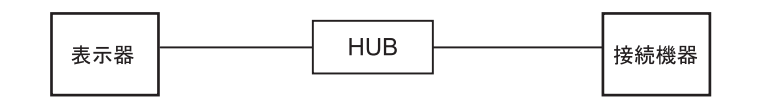

•  $1$  n

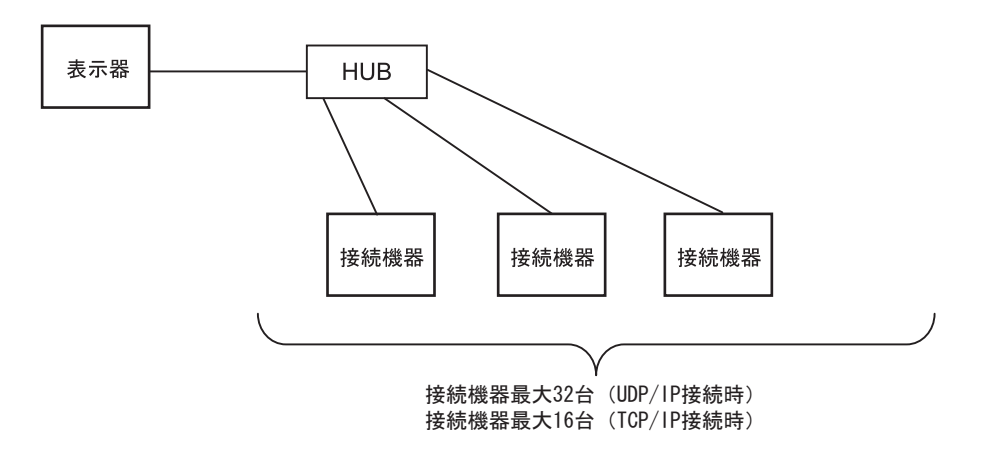

 $\bullet$  1 n

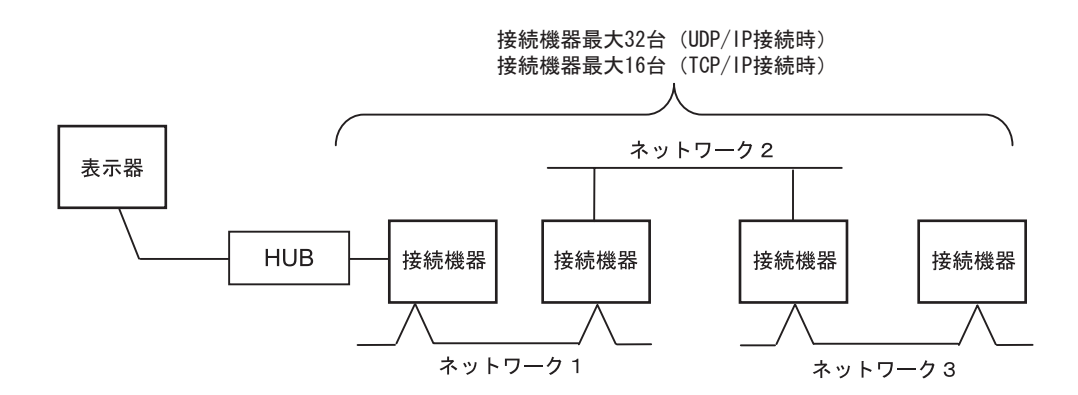

•  $m<sub>1</sub>$ 

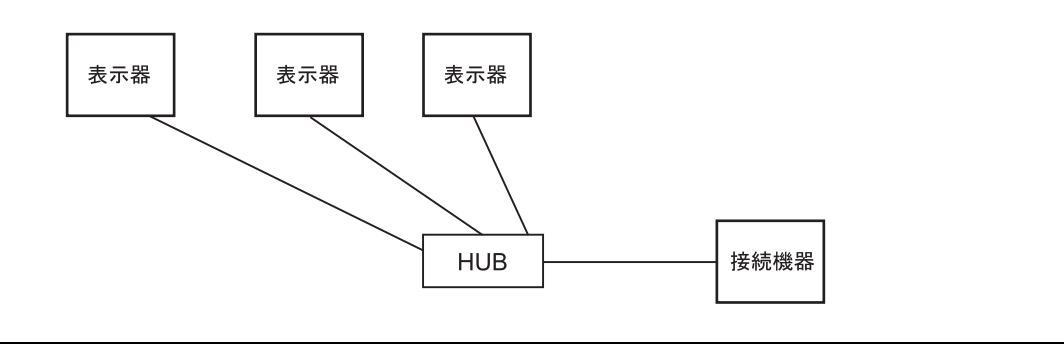

• 表示器の台数に特に制限はありません。ただし、接続台数が増えると通信負荷も増える

 $\cdot$  m n

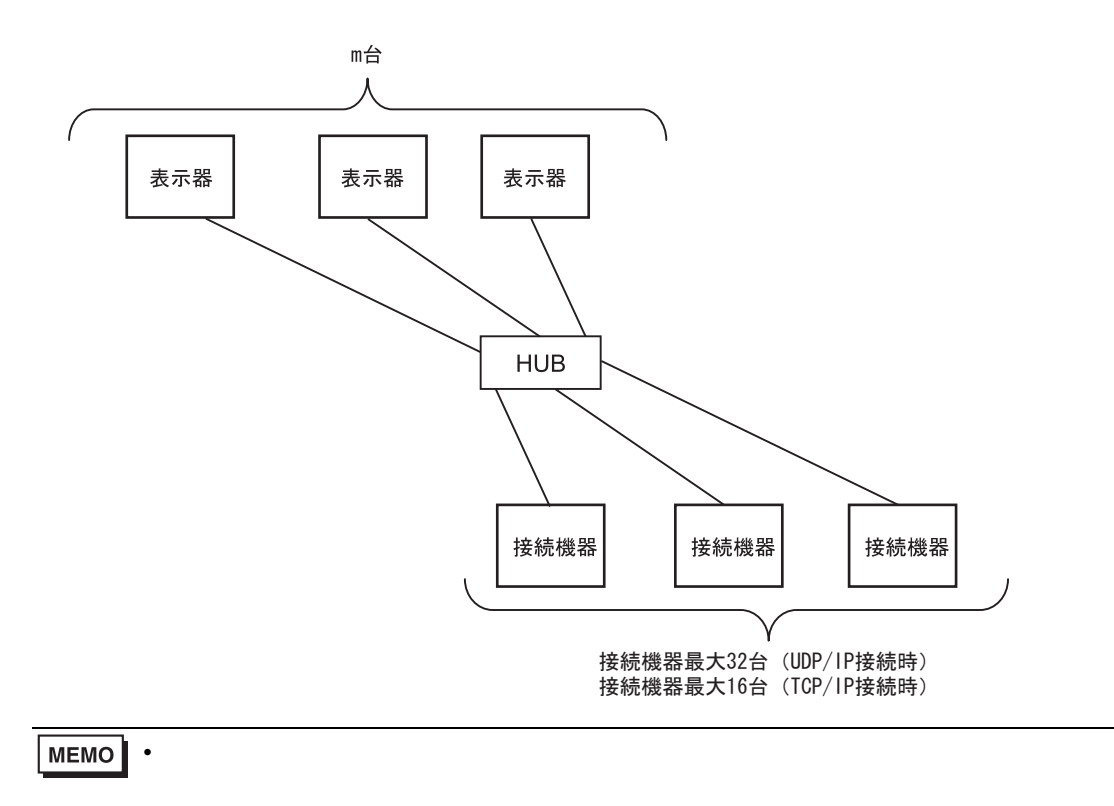

<span id="page-6-0"></span> $2<sub>0</sub>$ 

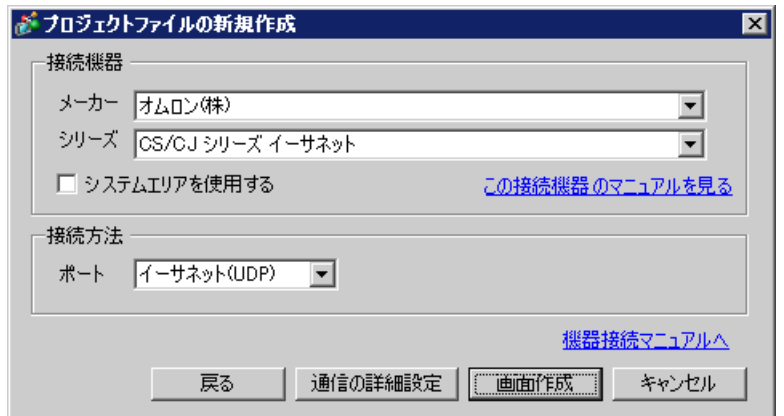

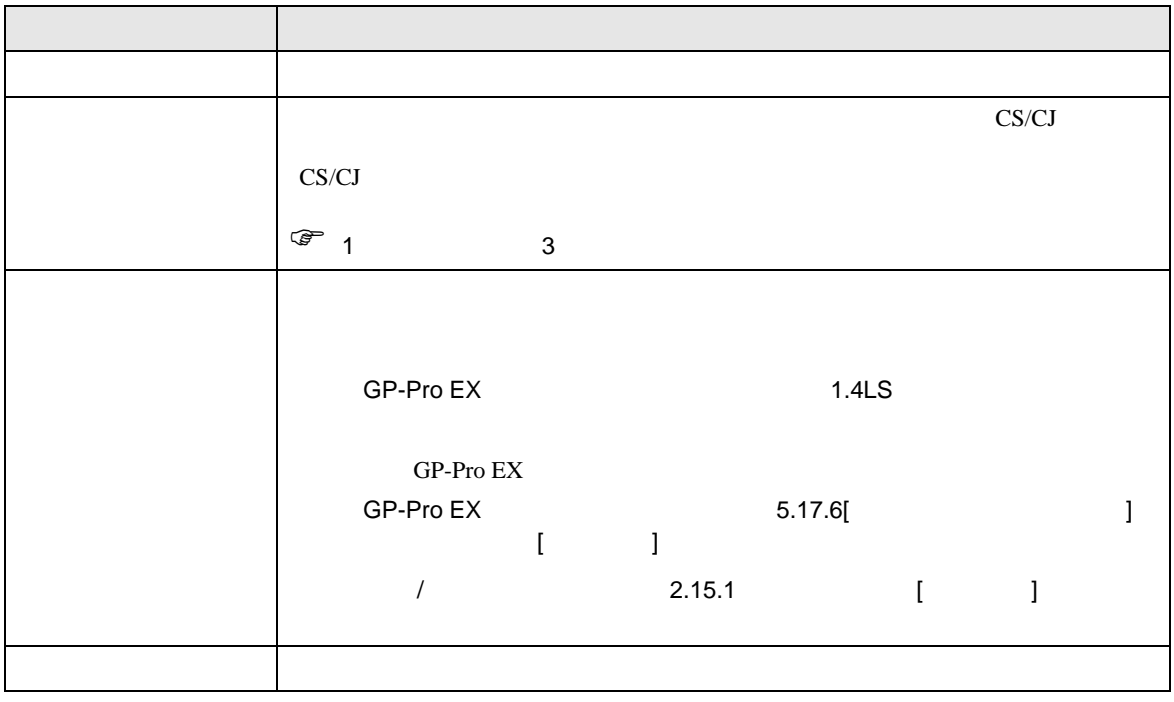

<span id="page-7-0"></span> $3 \sim$ 

<span id="page-7-1"></span>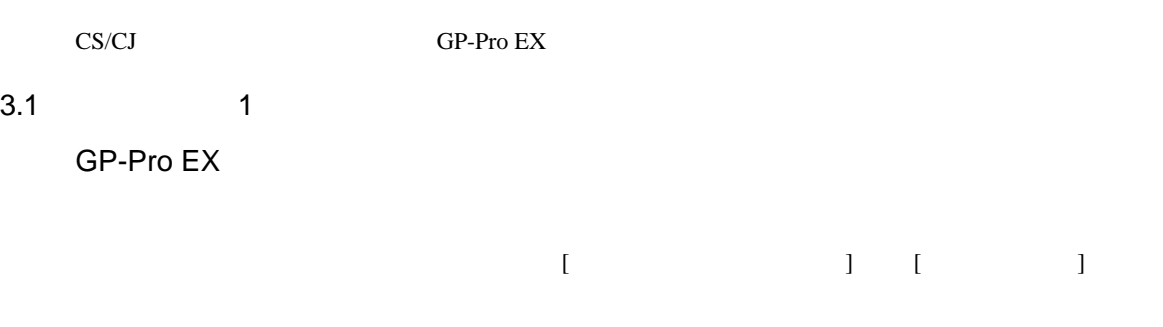

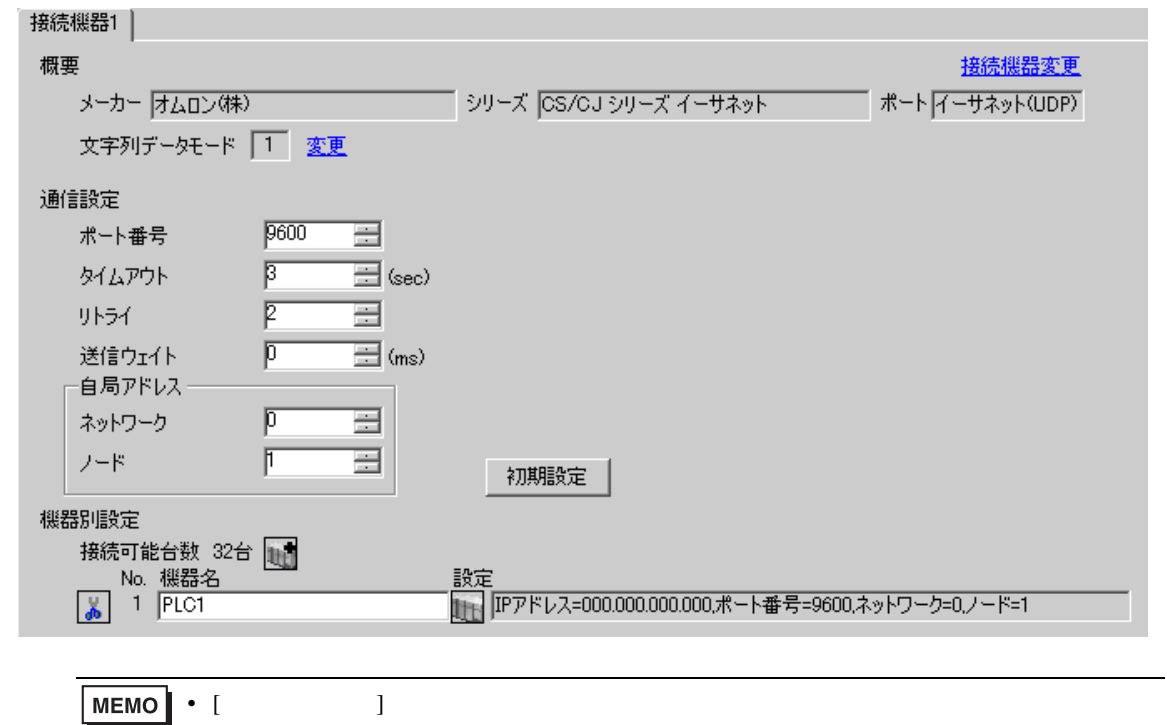

• [  $\Box$  ]  $\Box$ 

 $[ \qquad \qquad \begin{array}{ccc} 1 & 1 & 1 & 1 \\ 1 & 1 & 1 & 1 \end{array} \qquad \qquad [ \qquad \begin{array}{ccc} \text{Ric} & 1 & 1 \\ 1 & 1 & 1 \end{array} \qquad \qquad [ \qquad \begin{array}{ccc} \text{Ric} & 1 & 1 \\ 1 & 1 & 1 \end{array} \qquad \qquad [ \qquad \begin{array}{ccc} \text{Ric} & 1 & 1 \\ 1 & 1 & 1 \end{array} \qquad \qquad [ \qquad \begin{array}{ccc} \text{Ric} & 1 & 1 \\ 1 & 1 & 1 \end{array} \qquad \qquad$ 

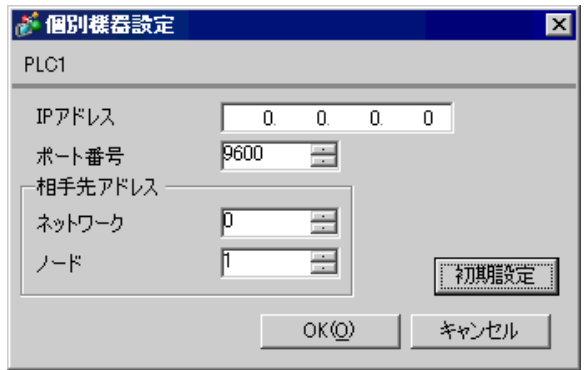

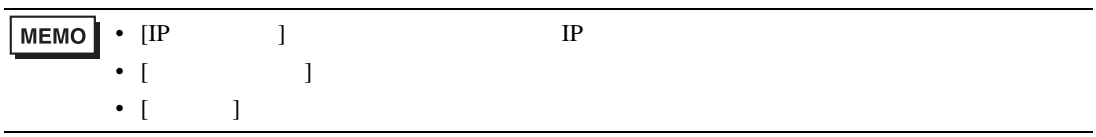

- IP  $IP$
- $IP$  IP  $IP$
- $IP$
- $\bullet$  9600  $\bullet$

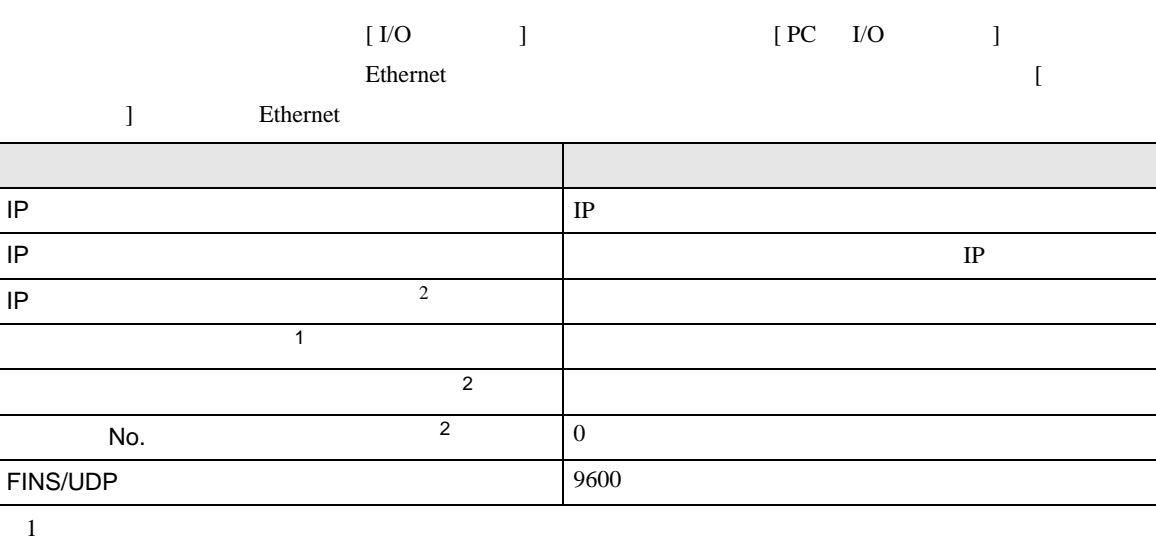

 $\bullet$ 

 $CX-Net$ 

<span id="page-9-0"></span>2 Ethernet

• IP THE RESERVE IS THE RESERVE IS THE RESERVE IS THE RESERVE IS THE RESERVE IS THE RESERVE IS THE RESERVE IS THE RESERVE IS THE RESERVE IS THE RESERVE IS THE RESERVE IS THE RESERVE IS THE RESERVE IS THE RESERVE IS THE RES

## <span id="page-10-0"></span>3.2 設定例 2

GP-Pro EX

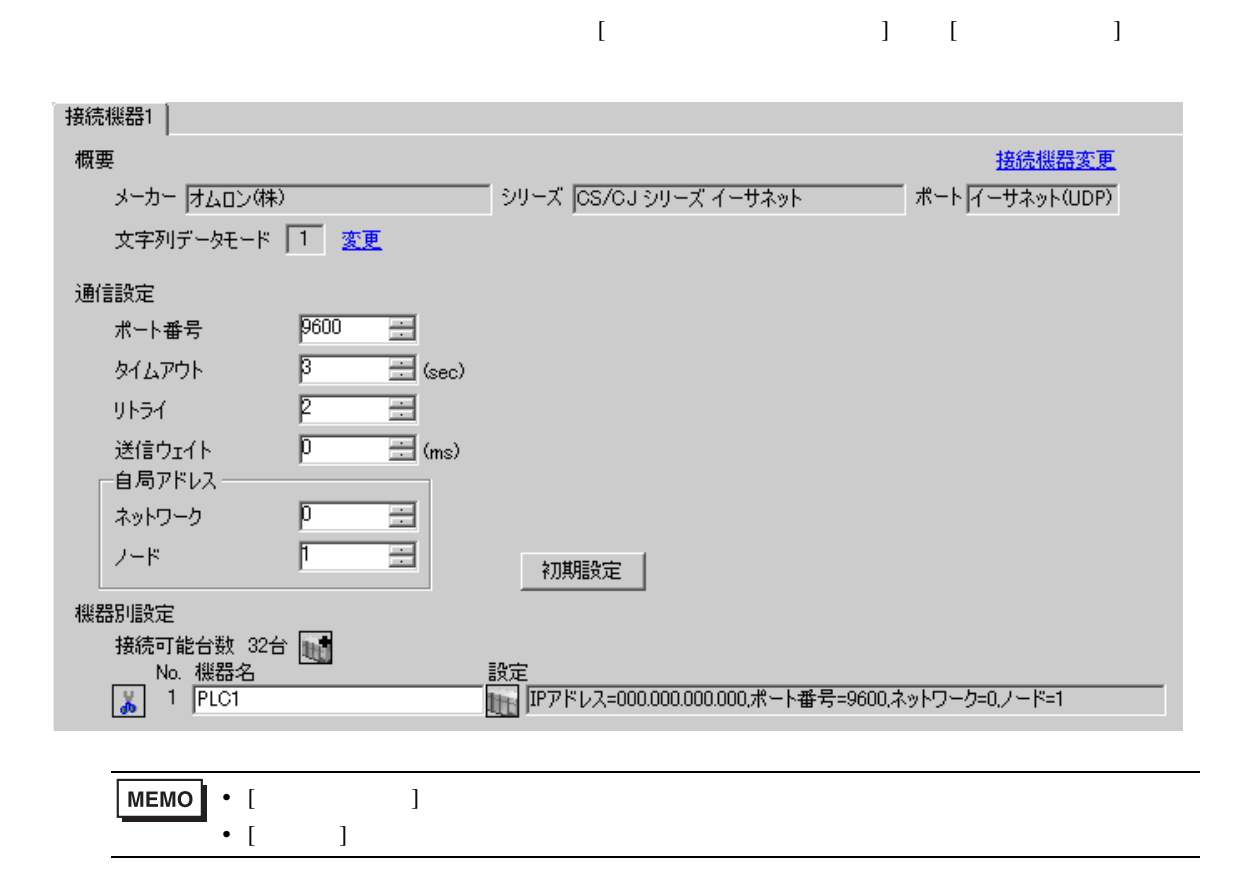

 $[ \qquad \qquad \begin{array}{ccc} 1 & 1 & 1 & 1 \\ 1 & 1 & 1 & 1 \end{array} \qquad \qquad [ \qquad \begin{array}{ccc} \text{Ric} & 1 & 1 \\ 1 & 1 & 1 \end{array} \qquad \qquad [ \qquad \begin{array}{ccc} \text{Ric} & 1 & 1 \\ 1 & 1 & 1 \end{array} \qquad \qquad [ \qquad \begin{array}{ccc} \text{Ric} & 1 & 1 \\ 1 & 1 & 1 \end{array} \qquad \qquad [ \qquad \begin{array}{ccc} \text{Ric} & 1 & 1 \\ 1 & 1 & 1 \end{array} \qquad \qquad$ 

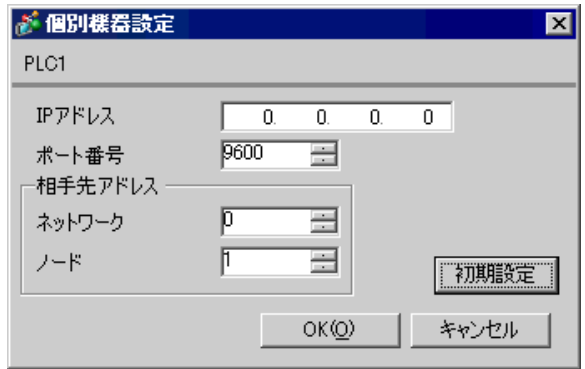

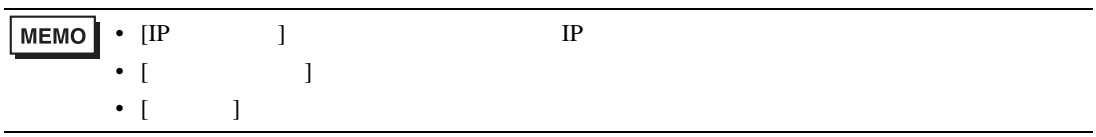

- IP  $IP$
- $IP$  IP  $IP$
- $IP$
- $\bullet$  9600  $\bullet$

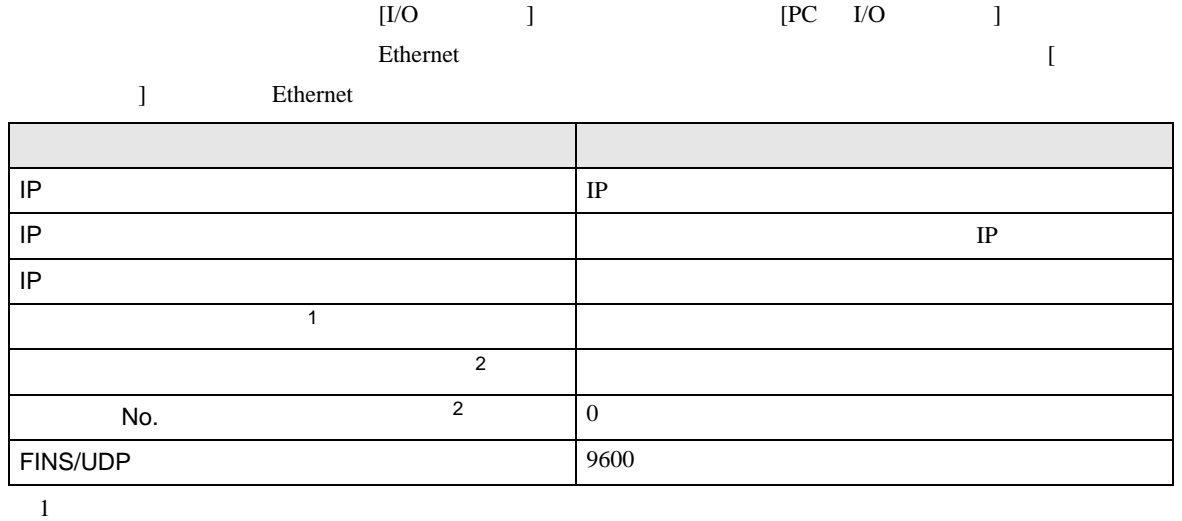

 $\bullet$ 

 $CX-Net$ 

<span id="page-12-0"></span>2 Ethernet

• IP THE RESERVE IS THE RESERVE IS THE RESERVE IS THE RESERVE IS THE RESERVE IS THE RESERVE IS THE RESERVE IS THE RESERVE IS THE RESERVE IS THE RESERVE IS THE RESERVE IS THE RESERVE IS THE RESERVE IS THE RESERVE IS THE RES

## <span id="page-13-0"></span>3.3 設定例 3

GP-Pro EX

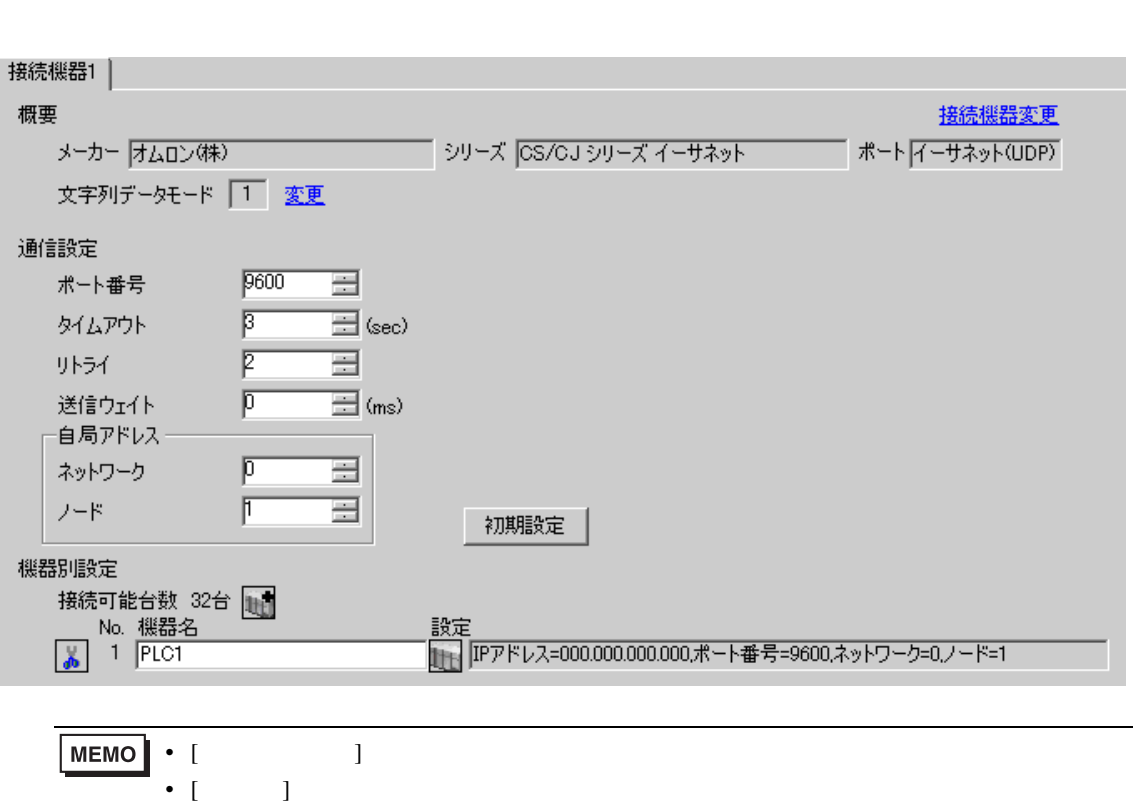

 $\begin{bmatrix} 1 & 0 & 0 \\ 0 & 0 & 1 \end{bmatrix}$   $\begin{bmatrix} 1 & 0 & 1 \\ 0 & 1 & 0 \end{bmatrix}$ 

 $[ \qquad \qquad \begin{array}{ccc} 1 & 1 & 1 & 1 \\ 1 & 1 & 1 & 1 \end{array} \qquad \qquad [ \qquad \begin{array}{ccc} \text{Ric} & 1 & 1 \\ 1 & 1 & 1 \end{array} \qquad \qquad [ \qquad \begin{array}{ccc} \text{Ric} & 1 & 1 \\ 1 & 1 & 1 \end{array} \qquad \qquad [ \qquad \begin{array}{ccc} \text{Ric} & 1 & 1 \\ 1 & 1 & 1 \end{array} \qquad \qquad [ \qquad \begin{array}{ccc} \text{Ric} & 1 & 1 \\ 1 & 1 & 1 \end{array} \qquad \qquad$ 

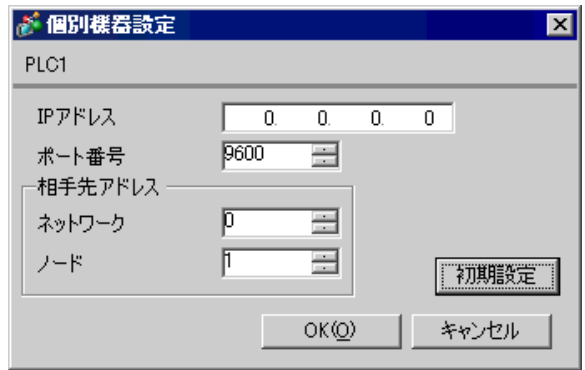

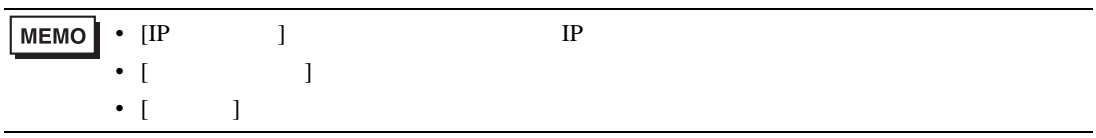

- IP  $IP$
- $IP$  IP  $IP$
- $IP$
- PLC  $9600$  UDP

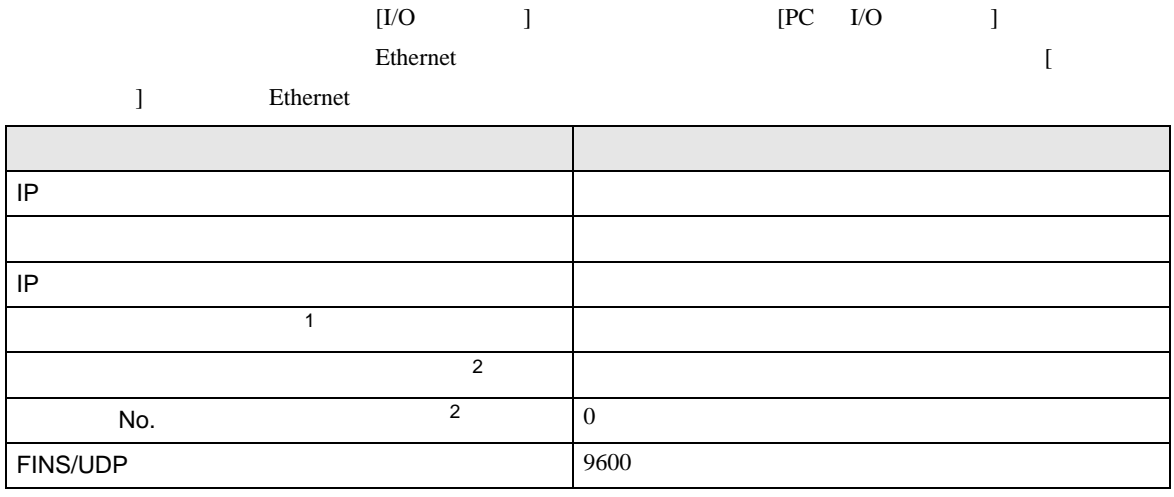

 $1$ 

 $CX-Net$ 

<span id="page-15-0"></span>2 Ethernet

• IP THE RESERVE IS THE RESERVE IS THE RESERVE IS THE RESERVE IS THE RESERVE IS THE RESERVE IS THE RESERVE IS THE RESERVE IS THE RESERVE IS THE RESERVE IS THE RESERVE IS THE RESERVE IS THE RESERVE IS THE RESERVE IS THE RES

• UDP  $\blacksquare$ 

## <span id="page-16-0"></span>3.4 設定例 4

GP-Pro EX

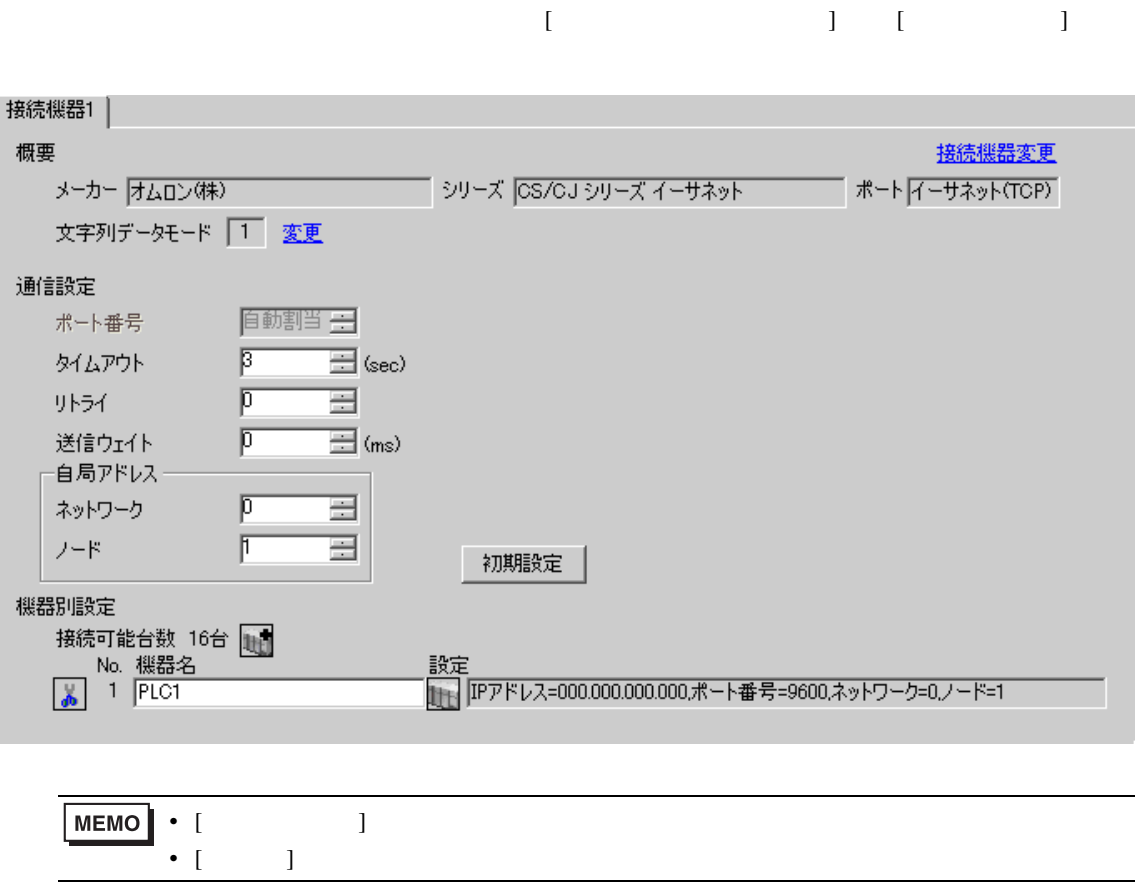

• [  $\Box$  ]  $\Box$ 

 $[ \qquad \qquad \begin{array}{ccc} 1 & 1 & 1 & 1 \\ 1 & 1 & 1 & 1 \end{array} \qquad \qquad [ \qquad \begin{array}{ccc} \text{Ric} & 1 & 1 \\ 1 & 1 & 1 \end{array} \qquad \qquad [ \qquad \begin{array}{ccc} \text{Ric} & 1 & 1 \\ 1 & 1 & 1 \end{array} \qquad \qquad [ \qquad \begin{array}{ccc} \text{Ric} & 1 & 1 \\ 1 & 1 & 1 \end{array} \qquad \qquad [ \qquad \begin{array}{ccc} \text{Ric} & 1 & 1 \\ 1 & 1 & 1 \end{array} \qquad \qquad$ 

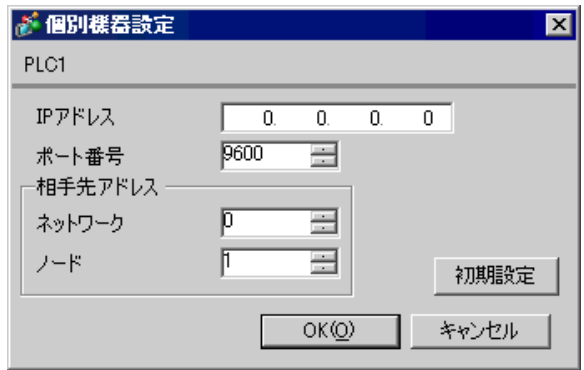

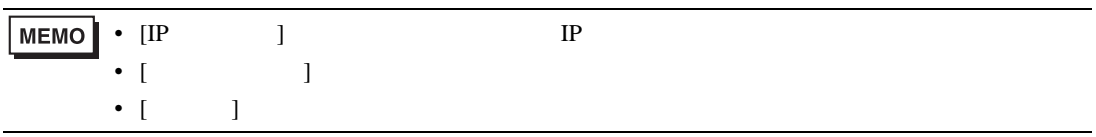

- IP  $IP$ •  $IP$  IP  $IP$ •  $IP$
- $9600$  UDP  $\overline{U}$

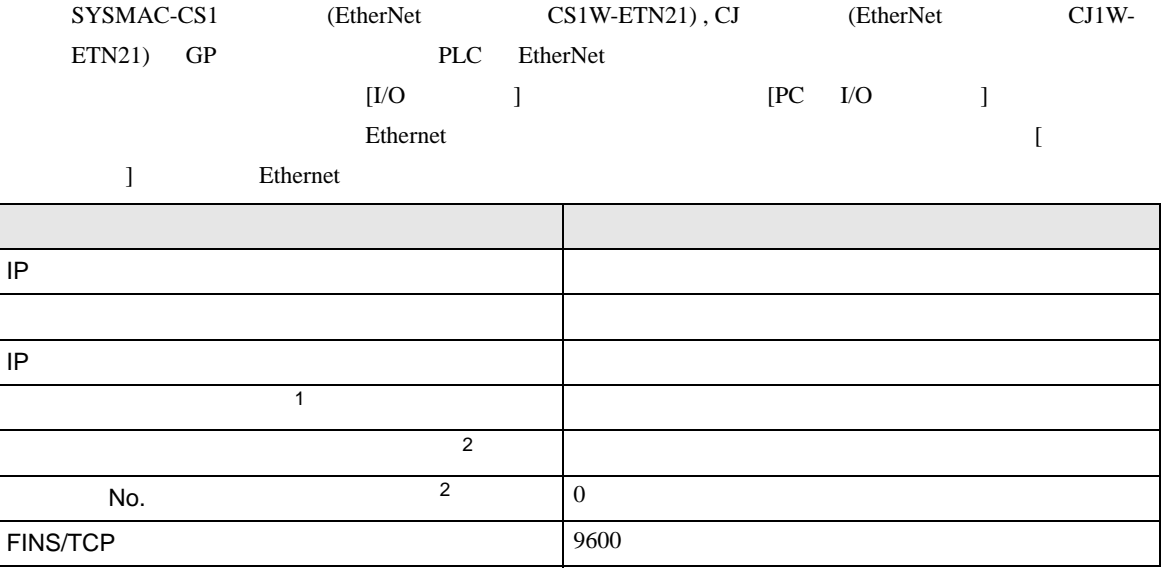

 $1$ 

 $CX-Net$ 

<span id="page-18-0"></span>2 Ethernet

• IP THE RESERVE IS THE RESERVE IS THE RESERVE IS THE RESERVE IS THE RESERVE IS THE RESERVE IS THE RESERVE IS THE RESERVE IS THE RESERVE IS THE RESERVE IS THE RESERVE IS THE RESERVE IS THE RESERVE IS THE RESERVE IS THE RES

CS/CJ

## <span id="page-19-0"></span>3.5 設定例 5

GP-Pro EX

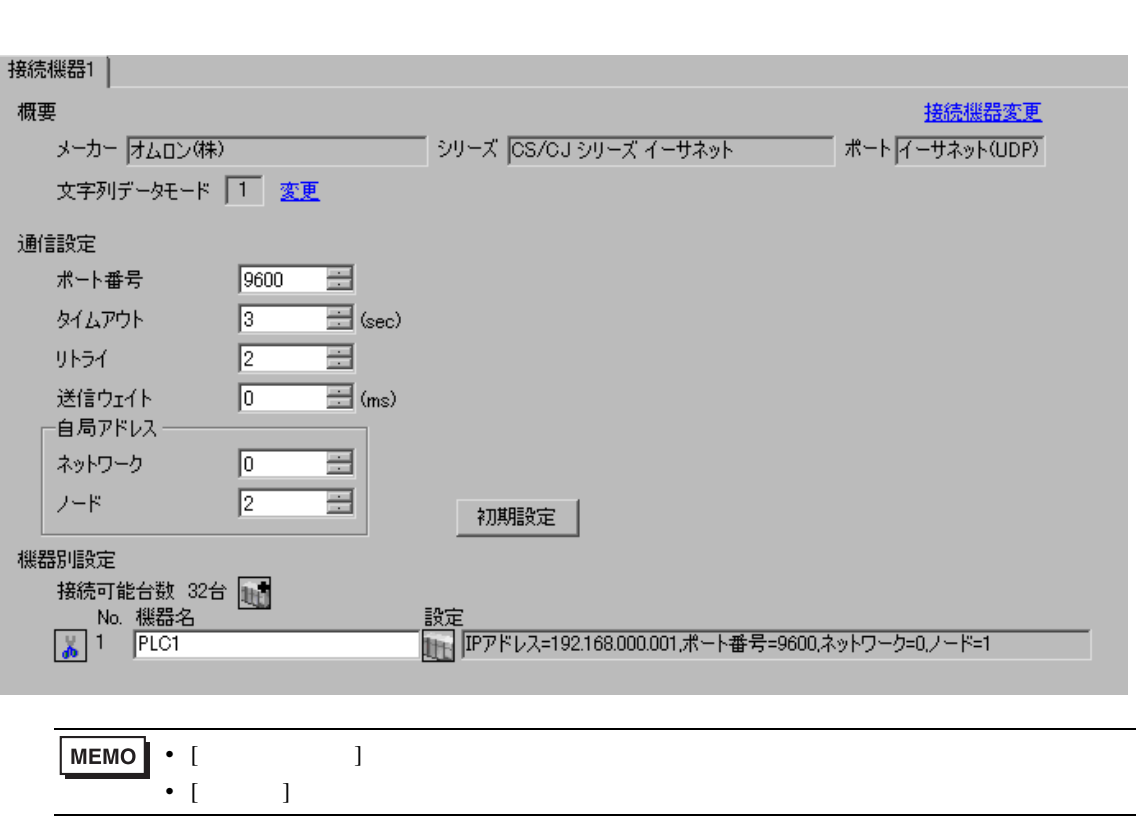

 $\begin{bmatrix} 1 & 0 & 0 \\ 0 & 0 & 1 \end{bmatrix}$   $\begin{bmatrix} 1 & 0 & 1 \\ 0 & 1 & 0 \end{bmatrix}$ 

 $[ \qquad \qquad \begin{array}{ccc} 1 & 1 & 1 & 1 \\ 1 & 1 & 1 & 1 \end{array} \qquad \qquad [ \qquad \begin{array}{ccc} \text{Ric} & 1 & 1 \\ 1 & 1 & 1 \end{array} \qquad \qquad [ \qquad \begin{array}{ccc} \text{Ric} & 1 & 1 \\ 1 & 1 & 1 \end{array} \qquad \qquad [ \qquad \begin{array}{ccc} \text{Ric} & 1 & 1 \\ 1 & 1 & 1 \end{array} \qquad \qquad [ \qquad \begin{array}{ccc} \text{Ric} & 1 & 1 \\ 1 & 1 & 1 \end{array} \qquad \qquad$ 

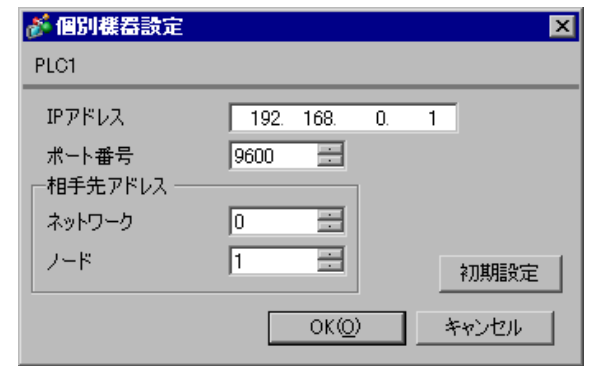

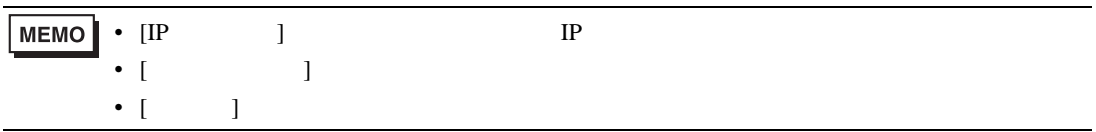

- IP  $IP$
- $IP$  IP  $IP$
- $IP$
- PLC  $9600$  UDP

Programmer IP

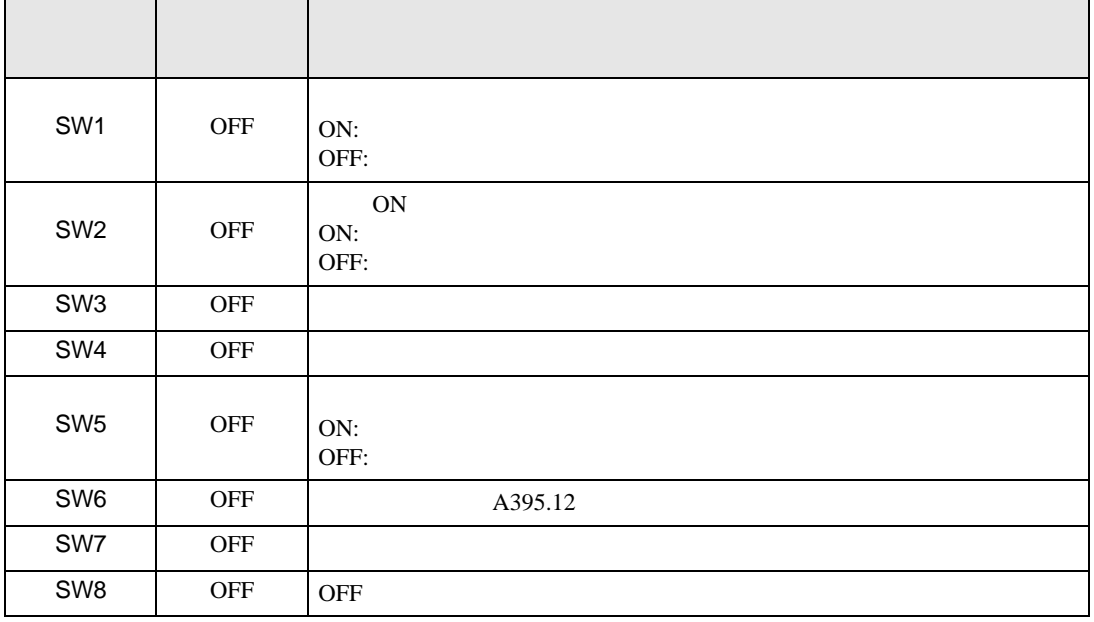

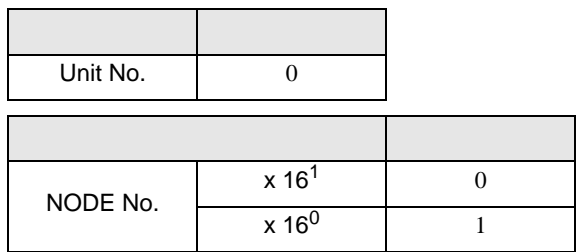

1  $\blacksquare$  $2$  [  $\qquad$  ]  $\qquad$  [  $\qquad$  ] [PLC  $\qquad$  ]  $3$  [PLC  $\qquad$  ] 4 [PLC ] [ ] [PLC ] 5 [CPU ] CPU  $[OK]$  $6$  [  $\qquad$  ]  $7$  [OK]

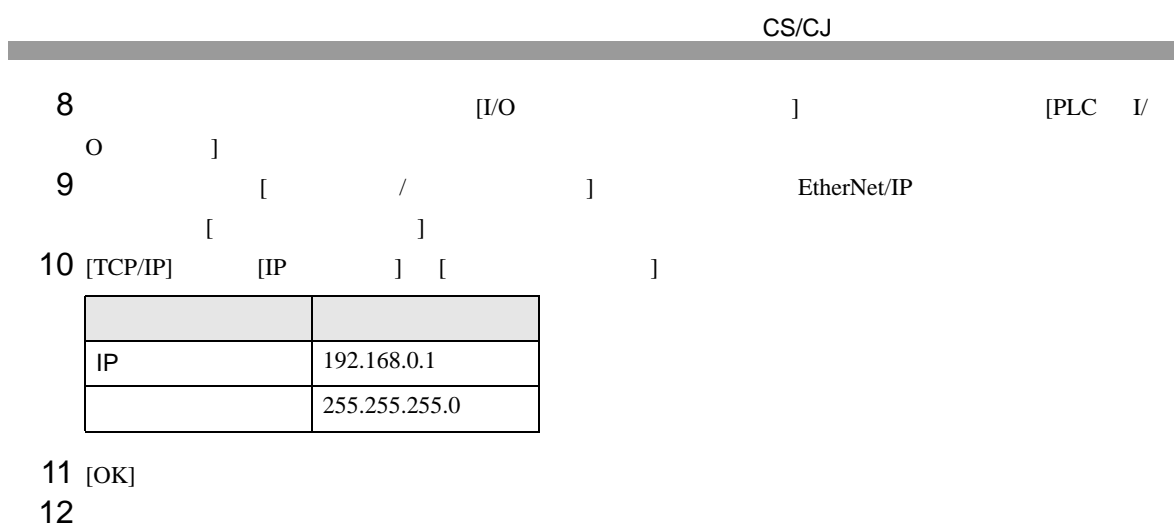

- 13
	- IP THE RESERVE IS THE RESERVE IS THE RESERVE IS THE RESERVE IS THE RESERVE IS THE RESERVE IS THE RESERVE IS THE RESERVE IS THE RESERVE IS THE RESERVE IS THE RESERVE IS THE RESERVE IS THE RESERVE IS THE RESERVE IS THE RES
	- UDP  $\blacksquare$

## <span id="page-23-0"></span>3.6 設定例 6

GP-Pro EX

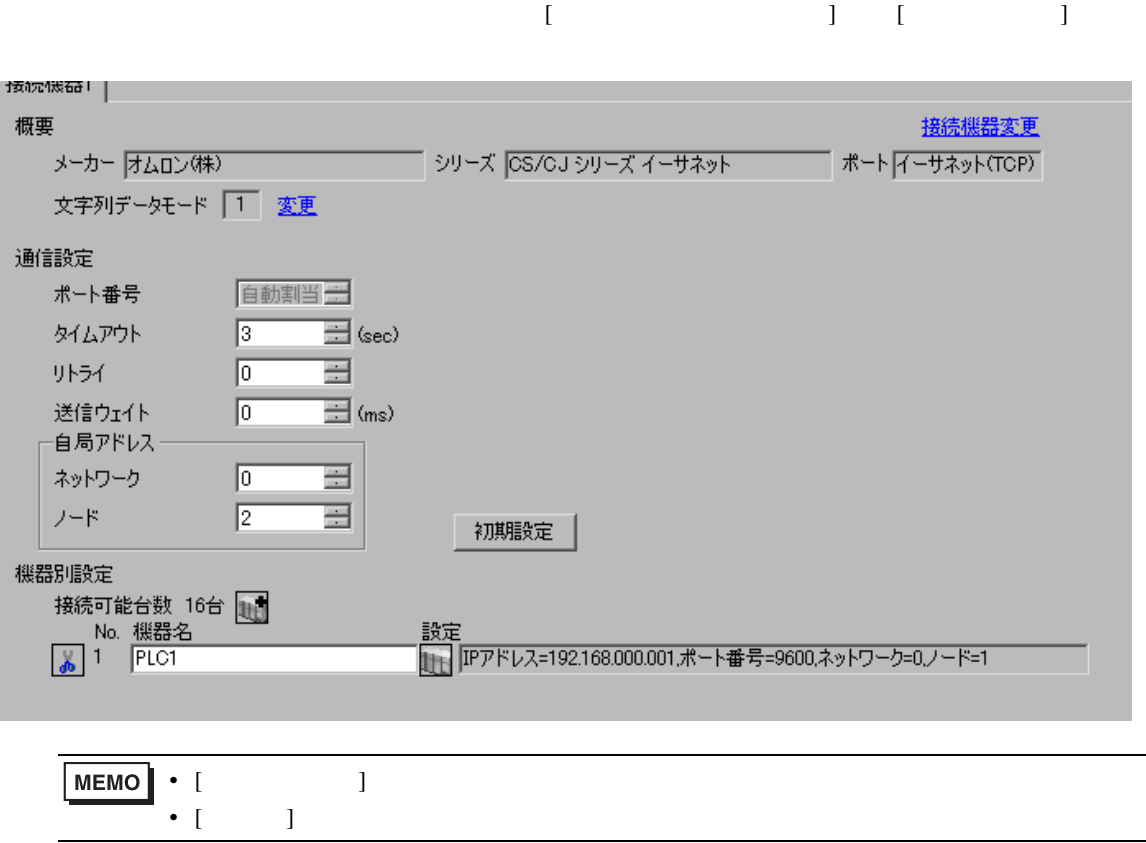

 $[ \qquad \qquad \begin{array}{ccc} 1 & 1 & 1 & 1 \\ 1 & 1 & 1 & 1 \end{array} \qquad \qquad [ \qquad \begin{array}{ccc} \text{Ric} & 1 & 1 \\ 1 & 1 & 1 \end{array} \qquad \qquad [ \qquad \begin{array}{ccc} \text{Ric} & 1 & 1 \\ 1 & 1 & 1 \end{array} \qquad \qquad [ \qquad \begin{array}{ccc} \text{Ric} & 1 & 1 \\ 1 & 1 & 1 \end{array} \qquad \qquad [ \qquad \begin{array}{ccc} \text{Ric} & 1 & 1 \\ 1 & 1 & 1 \end{array} \qquad \qquad$ 

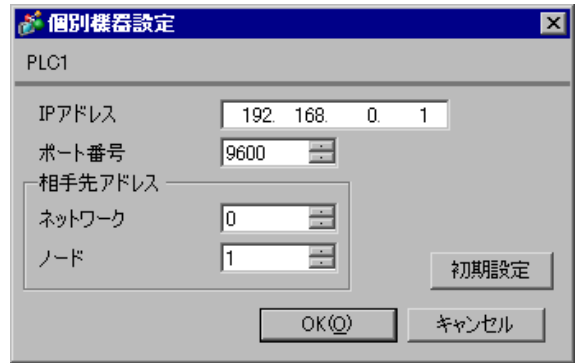

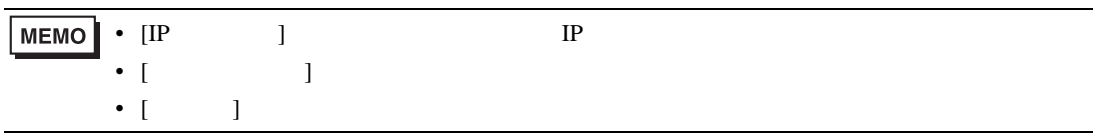

- IP  $IP$ •  $IP$  IP  $IP$
- $IP$
- $9600$  UDP  $\overline{U}$

Programmer IP

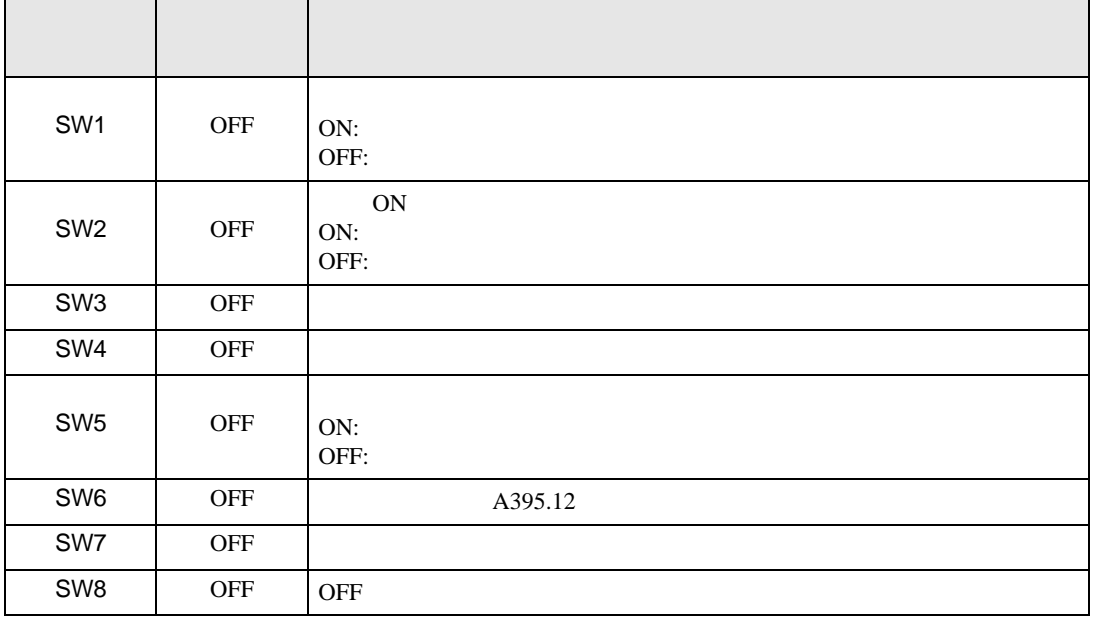

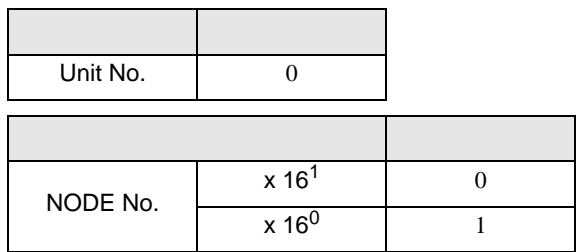

1  $\blacksquare$  $2$  [  $\qquad$  ]  $\qquad$  [  $\qquad$  ] [PLC  $\qquad$  ]  $3$  [PLC  $\qquad$  ] 4 [PLC ] [ ] [PLC ] 5 [CPU ] CPU  $[OK]$  $6$  [  $\qquad$  ]  $7$  [OK]

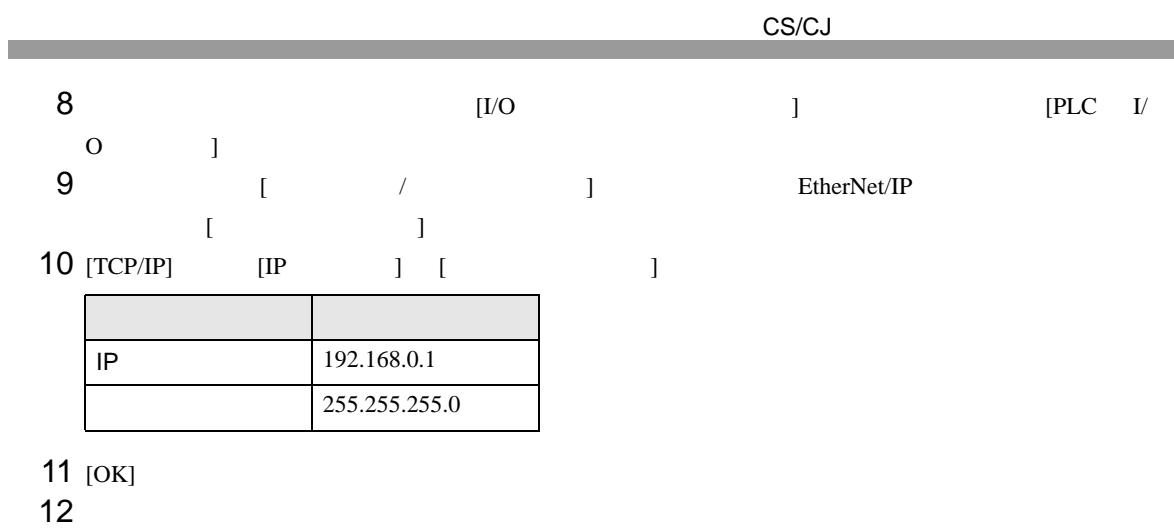

• IP THE RESERVE IS THE RESERVE IS THE RESERVE IS THE RESERVE IS THE RESERVE IS THE RESERVE IS THE RESERVE IS THE RESERVE IS THE RESERVE IS THE RESERVE IS THE RESERVE IS THE RESERVE IS THE RESERVE IS THE RESERVE IS THE RES

 $13$  expansion of  $\sim$ 

# <span id="page-27-0"></span>3.7 設定例 7

 $GP$ -Pro  $EX$ 

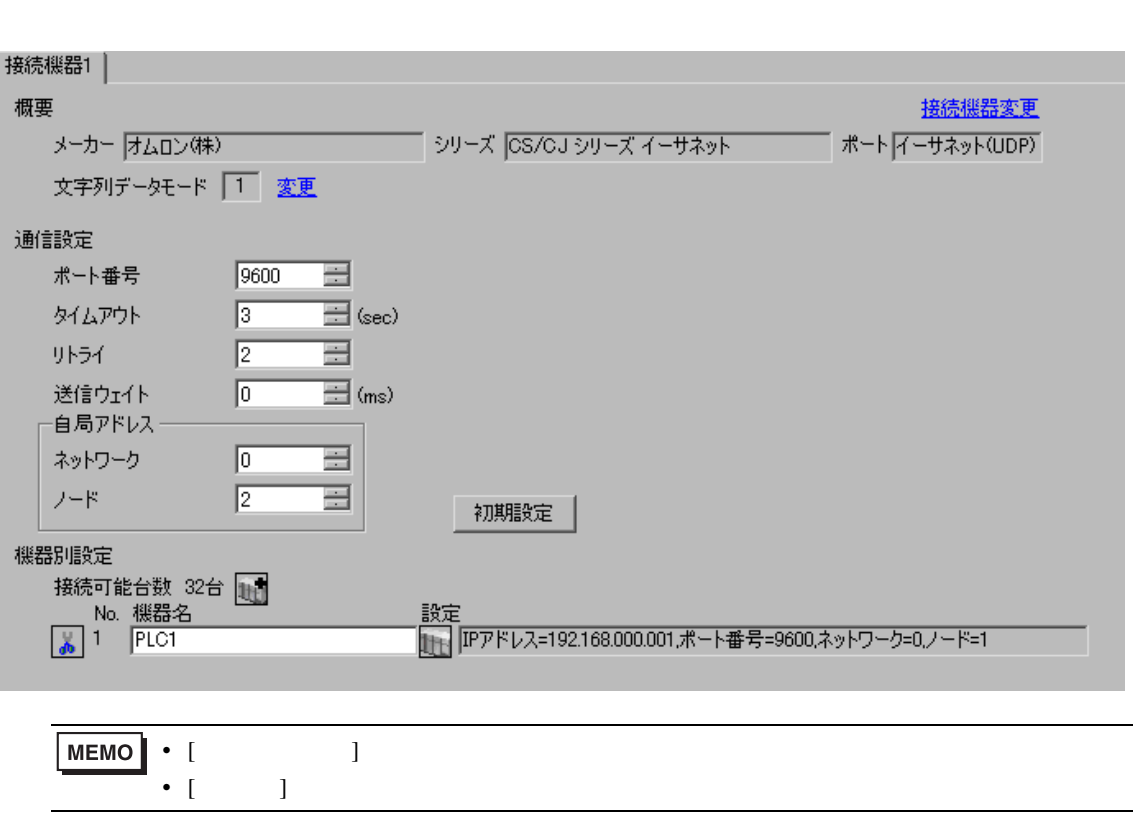

 $\begin{bmatrix} 1 & 0 & 0 \\ 0 & 0 & 1 \end{bmatrix}$   $\begin{bmatrix} 1 & 0 & 1 \\ 0 & 1 & 0 \end{bmatrix}$ 

 $[ \qquad \qquad \begin{array}{ccc} 1 & 1 & 1 & 1 \\ 1 & 1 & 1 & 1 \end{array} \qquad \qquad [ \qquad \begin{array}{ccc} \text{Ric} & 1 & 1 \\ 1 & 1 & 1 \end{array} \qquad \qquad [ \qquad \begin{array}{ccc} \text{Ric} & 1 & 1 \\ 1 & 1 & 1 \end{array} \qquad \qquad [ \qquad \begin{array}{ccc} \text{Ric} & 1 & 1 \\ 1 & 1 & 1 \end{array} \qquad \qquad [ \qquad \begin{array}{ccc} \text{Ric} & 1 & 1 \\ 1 & 1 & 1 \end{array} \qquad \qquad$ 

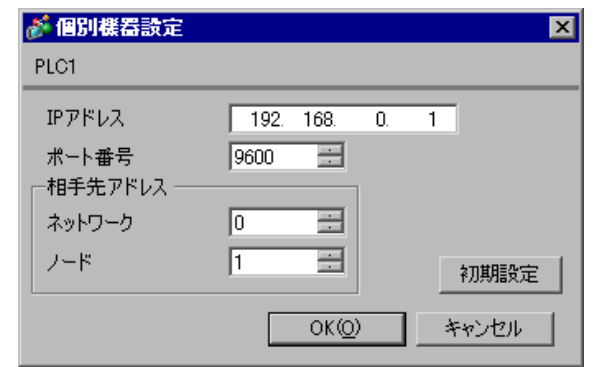

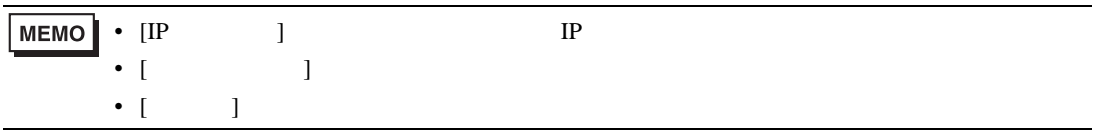

- IP  $IP$
- $IP$  IP  $IP$
- $IP$
- PLC  $9600$  UDP

CX-Programmer

IP  $\Box$ 

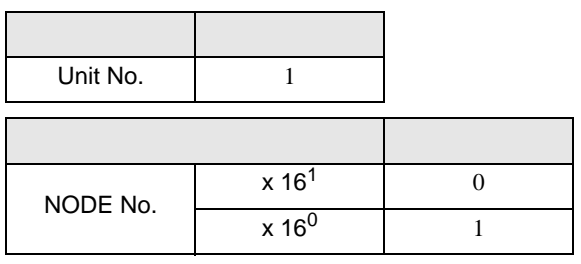

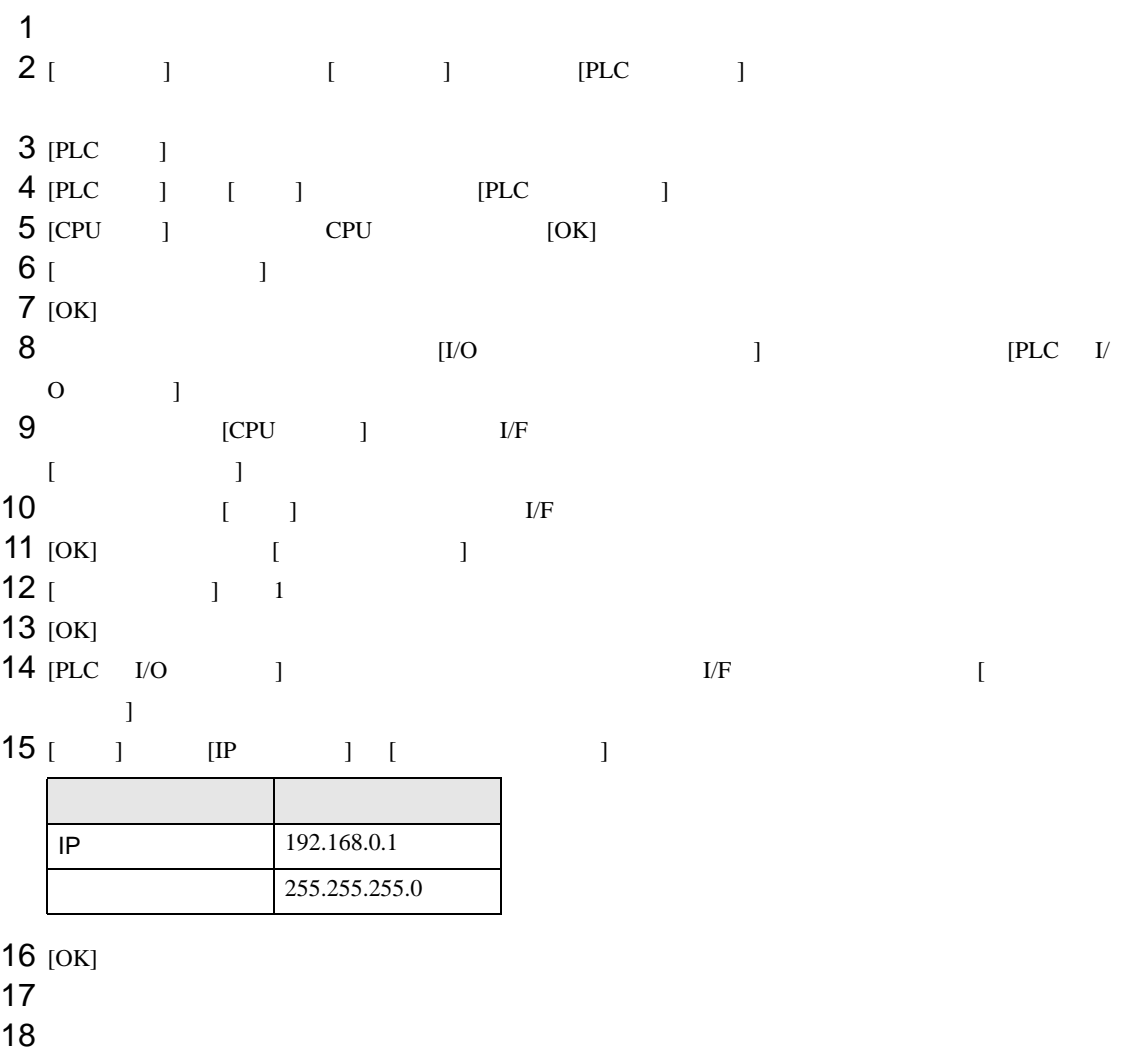

- IP THE RESERVE IS THE RESERVE IS THE RESERVE IS THE RESERVE IS THE RESERVE IS THE RESERVE IS THE RESERVE IS THE RESERVE IS THE RESERVE IS THE RESERVE IS THE RESERVE IS THE RESERVE IS THE RESERVE IS THE RESERVE IS THE RES
- UDP  $\blacksquare$

## <span id="page-31-0"></span>3.8 設定例 8

GP-Pro EX

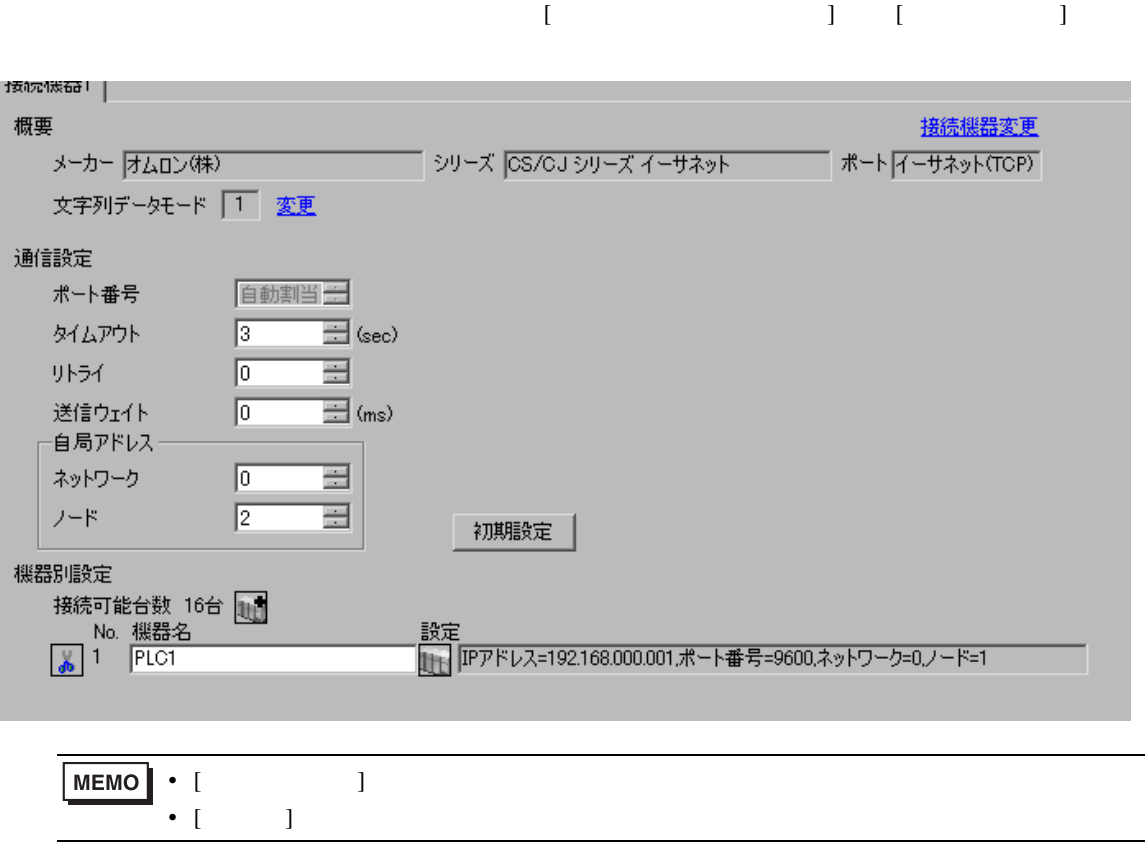

設定画面を表示するには、[ 接続機器設定 ] [ 機器別設定 ] から設定したい接続機器の ([ 設定 ])

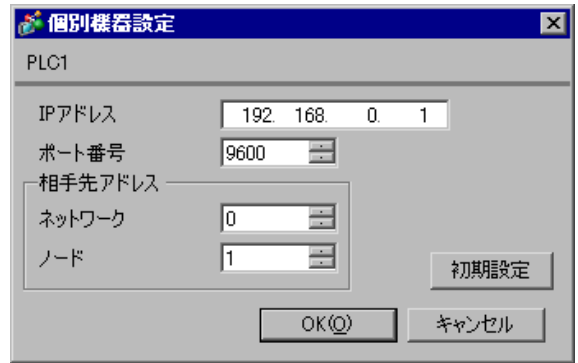

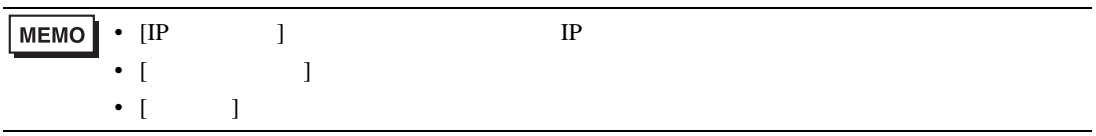

- IP  $IP$ •  $IP$  IP  $IP$ •  $IP$
- $9600$  UDP  $\overline{U}$

CX-Programmer

IP  $\Box$ 

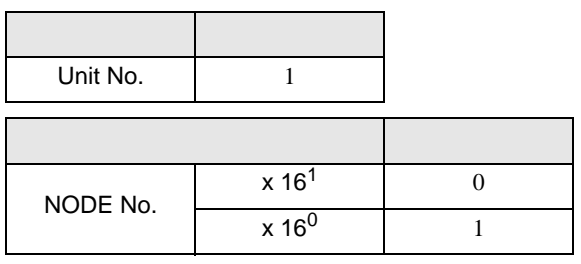

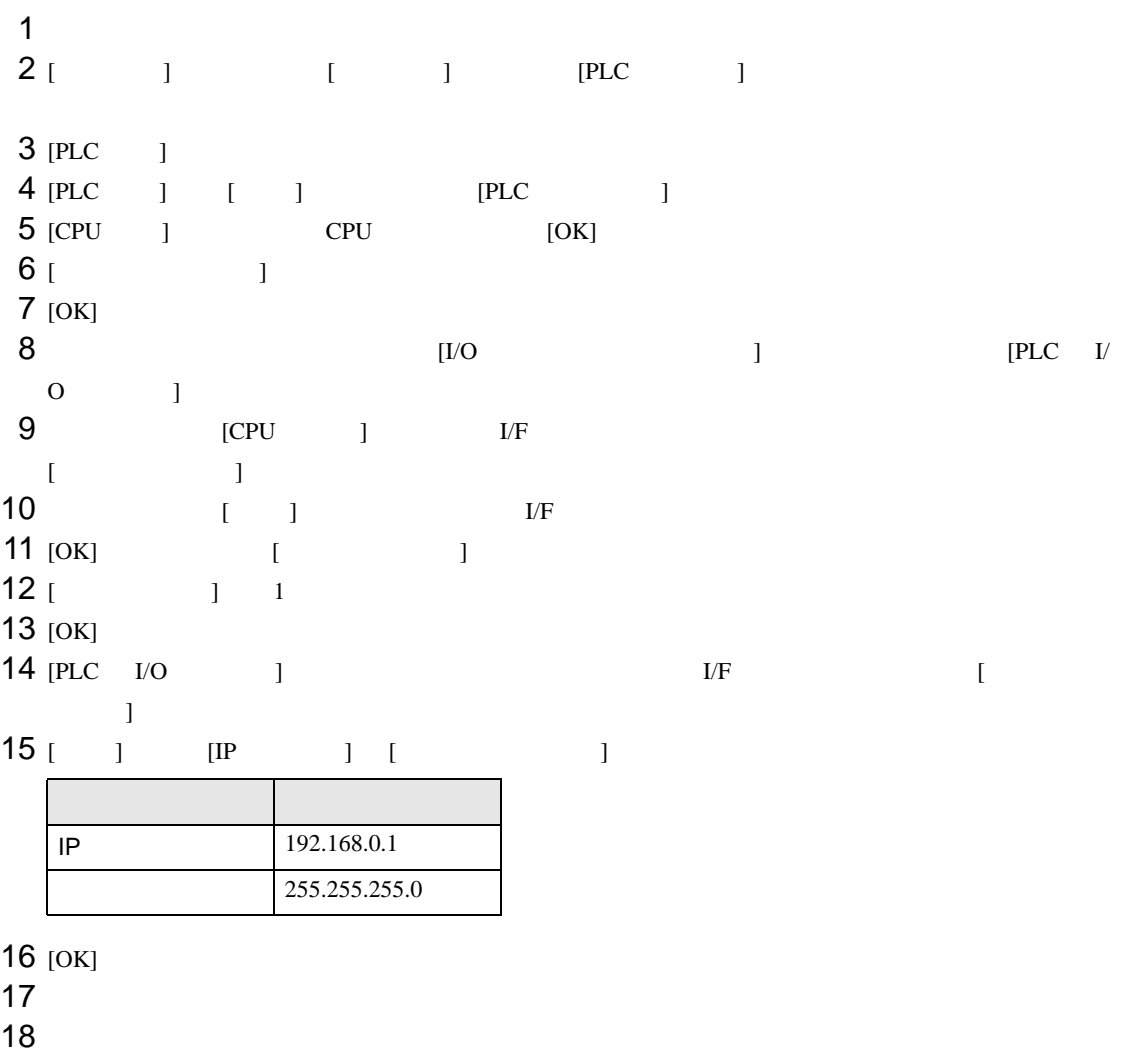

• IP THE RESERVE IS THE RESERVE IS THE RESERVE IS THE RESERVE IS THE RESERVE IS THE RESERVE IS THE RESERVE IS THE RESERVE IS THE RESERVE IS THE RESERVE IS THE RESERVE IS THE RESERVE IS THE RESERVE IS THE RESERVE IS THE RES

CS/CJ

## <span id="page-35-0"></span>3.9 設定例 9

 $GP$ -Pro  $EX$ 

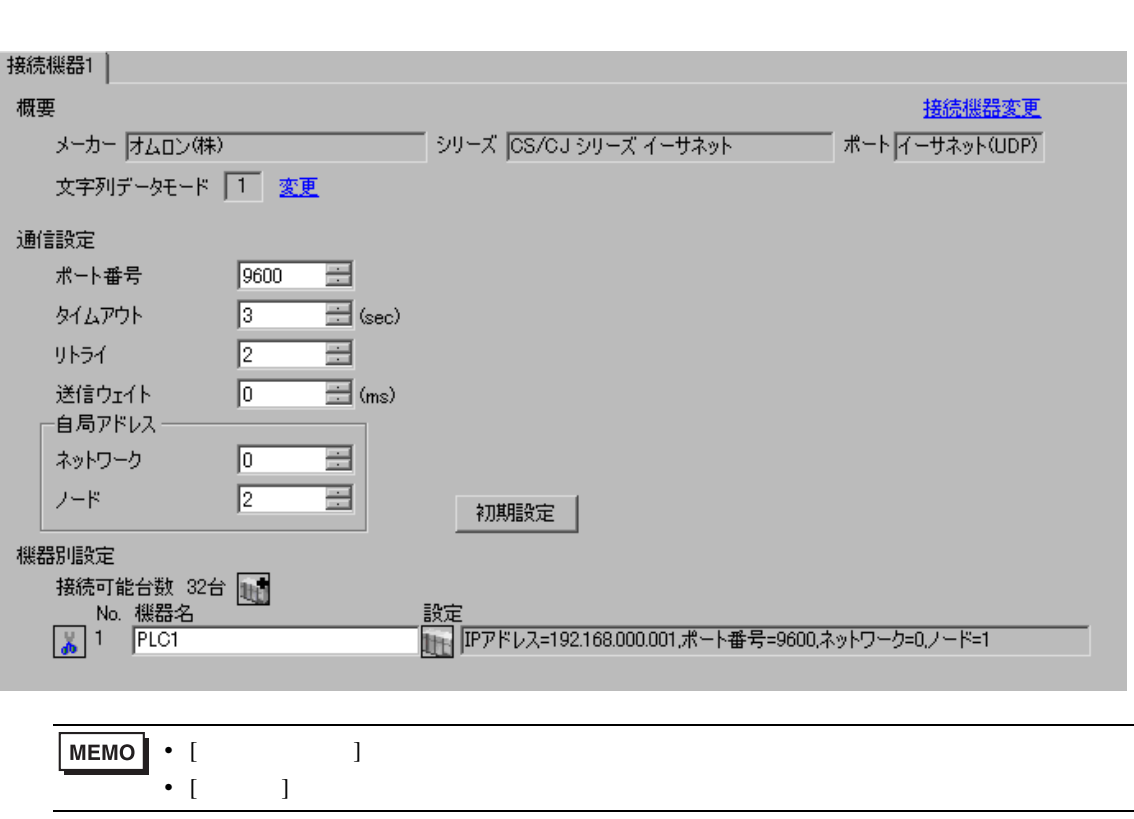

 $\begin{bmatrix} 1 & 0 & 0 \\ 0 & 0 & 1 \end{bmatrix}$   $\begin{bmatrix} 1 & 0 & 1 \\ 0 & 1 & 0 \end{bmatrix}$ 

設定画面を表示するには、[ 接続機器設定 ] [ 機器別設定 ] から設定したい接続機器の ([ 設定 ])

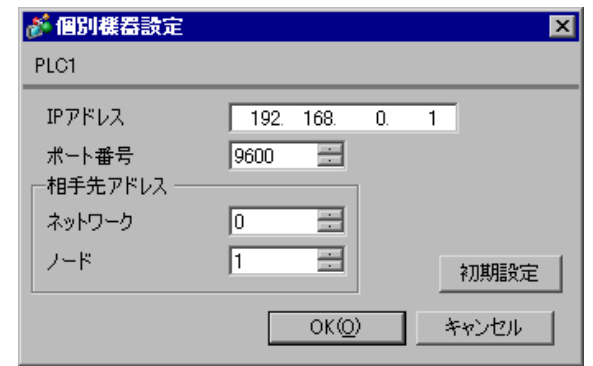

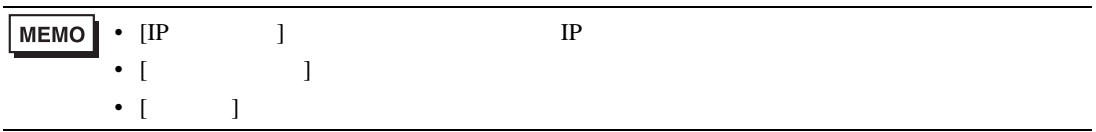

- IP  $IP$
- $IP$  IP  $IP$
- $IP$
- PLC  $9600$  UDP

CX-Programmer

IP  $\Box$ 

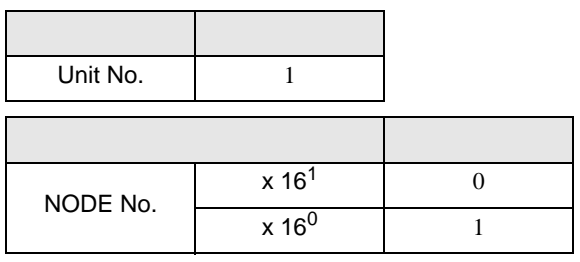

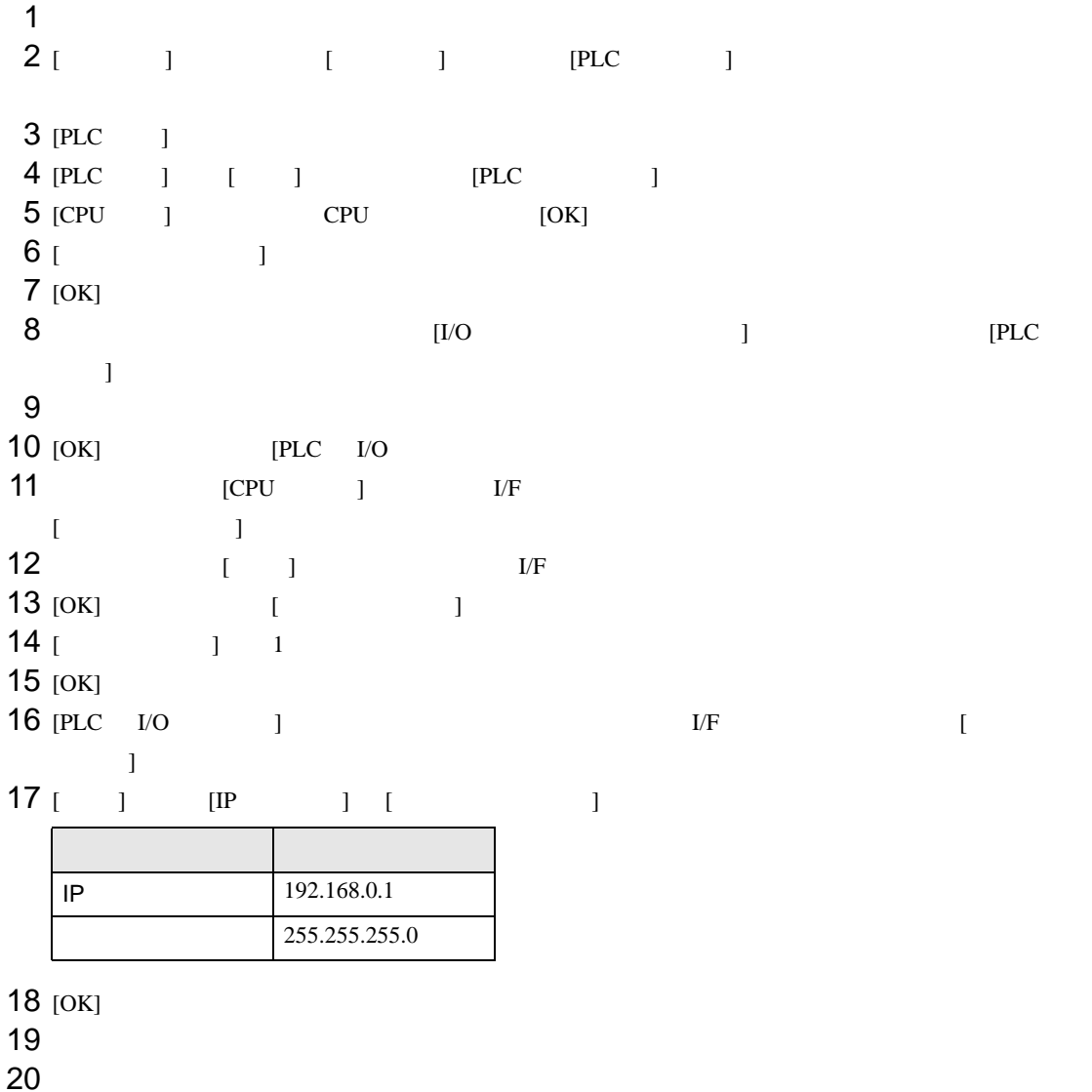

- IP THE RESERVE IS THE RESERVE IS THE RESERVE IS THE RESERVE IS THE RESERVE IS THE RESERVE IS THE RESERVE IS THE RESERVE IS THE RESERVE IS THE RESERVE IS THE RESERVE IS THE RESERVE IS THE RESERVE IS THE RESERVE IS THE RES
- UDP  $\blacksquare$

## <span id="page-39-0"></span>3.10 設定例 10

GP-Pro EX

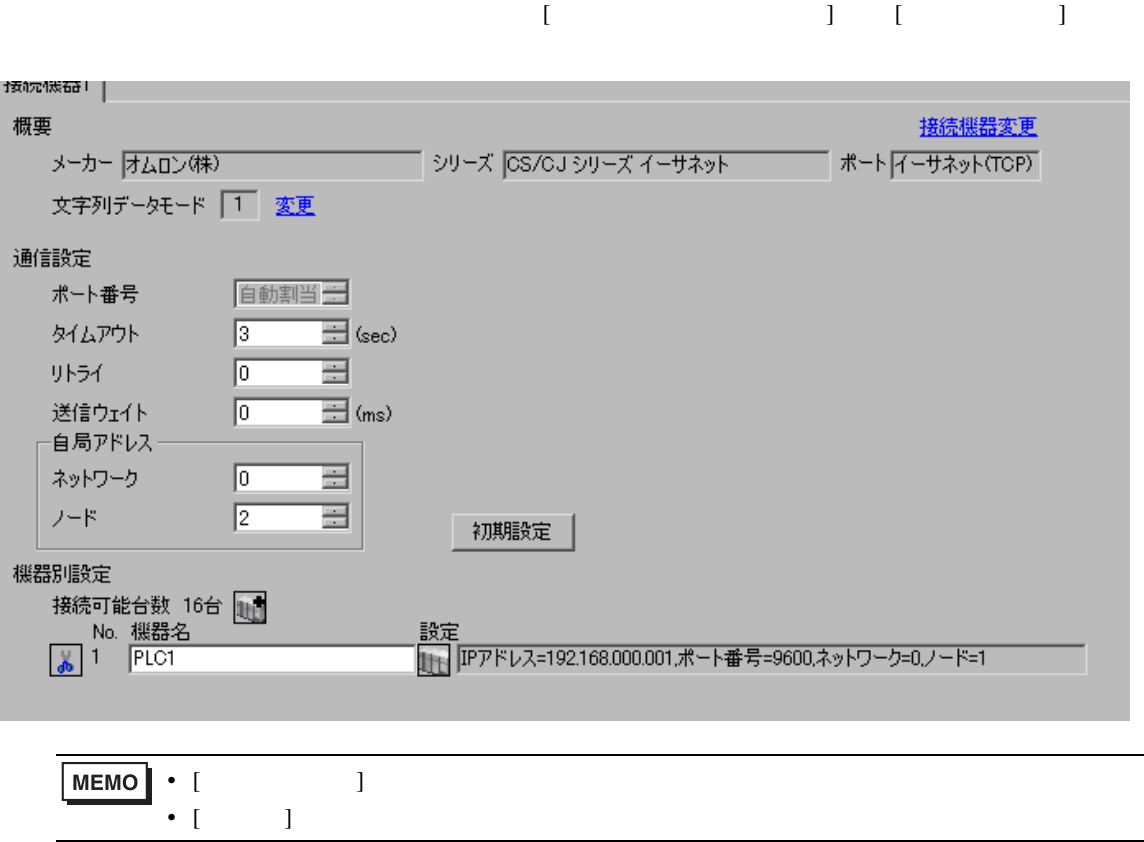

設定画面を表示するには、[ 接続機器設定 ] [ 機器別設定 ] から設定したい接続機器の ([ 設定 ])

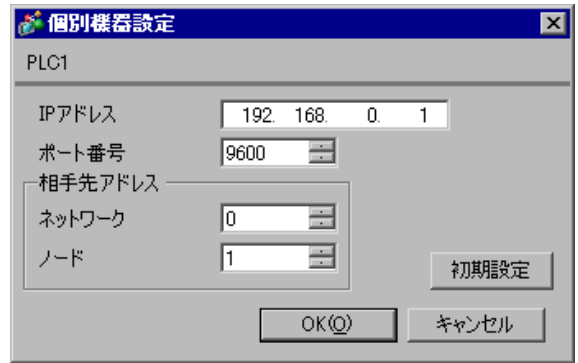

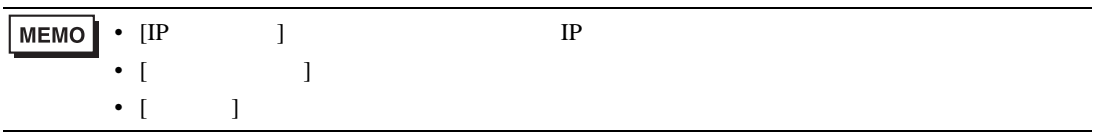

- IP  $IP$ •  $IP$  IP  $IP$
- $IP$ •  $9600$  UDP  $\overline{U}$

CX-Programmer

IP  $\Box$ 

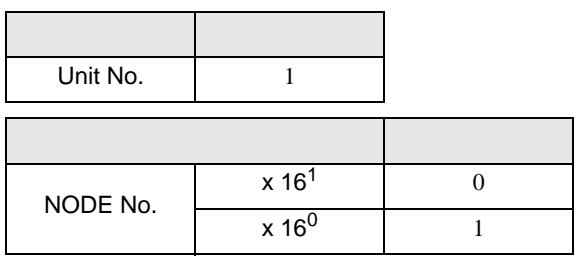

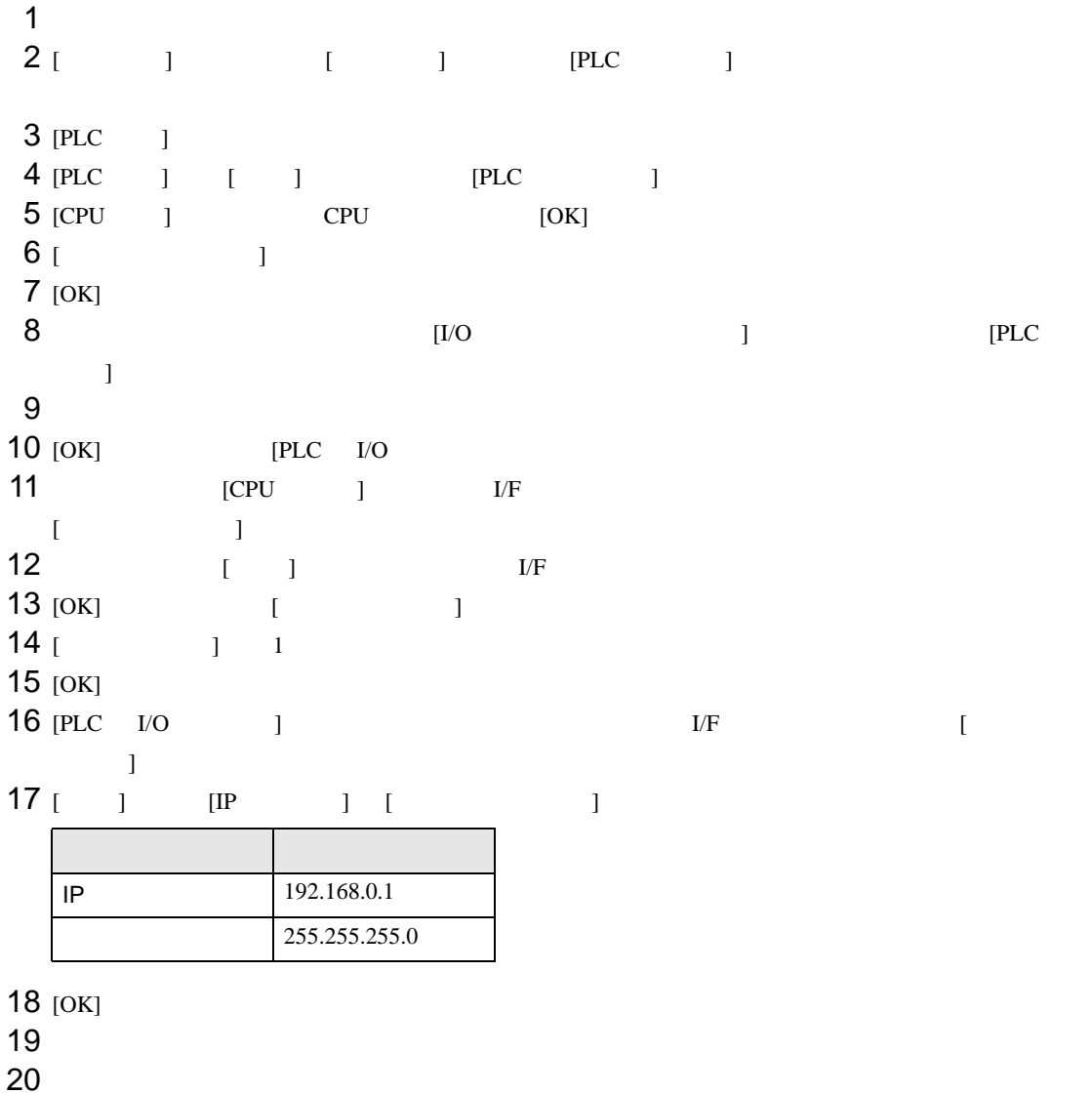

• IP THE RESERVE IS THE RESERVE IS THE RESERVE IS THE RESERVE IS THE RESERVE IS THE RESERVE IS THE RESERVE IS THE RESERVE IS THE RESERVE IS THE RESERVE IS THE RESERVE IS THE RESERVE IS THE RESERVE IS THE RESERVE IS THE RES

<span id="page-43-0"></span>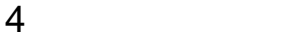

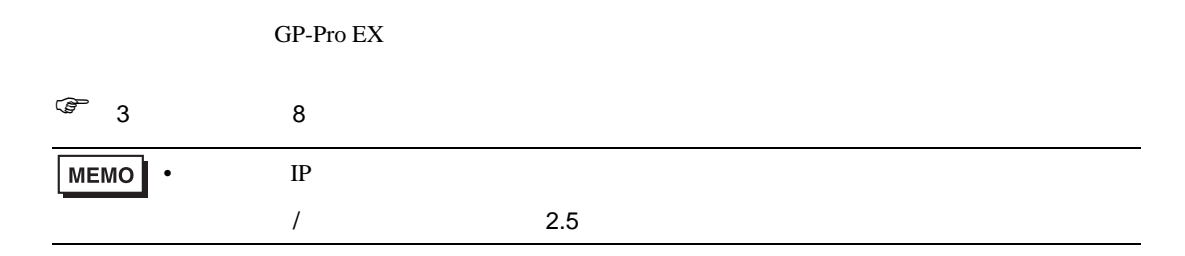

### 4.1 GP-Pro EX

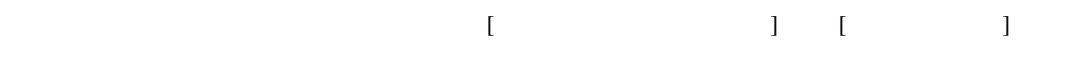

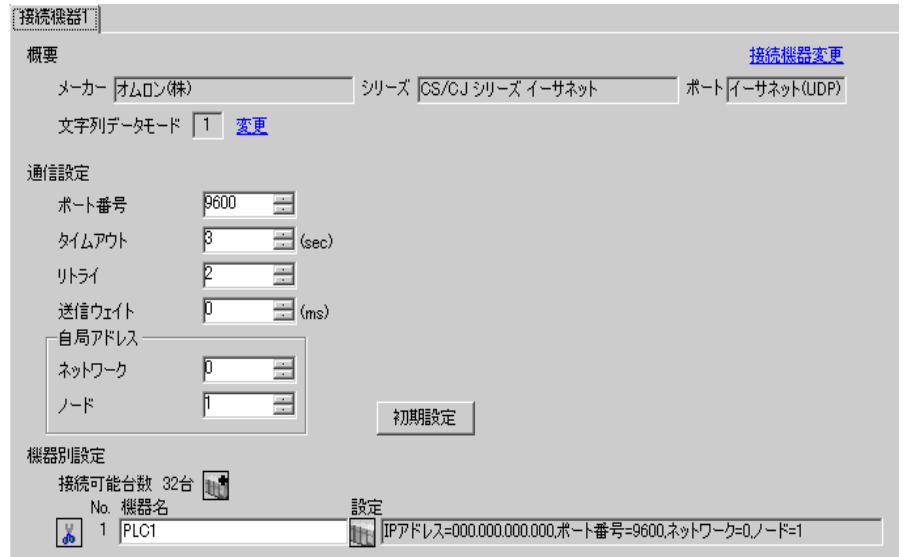

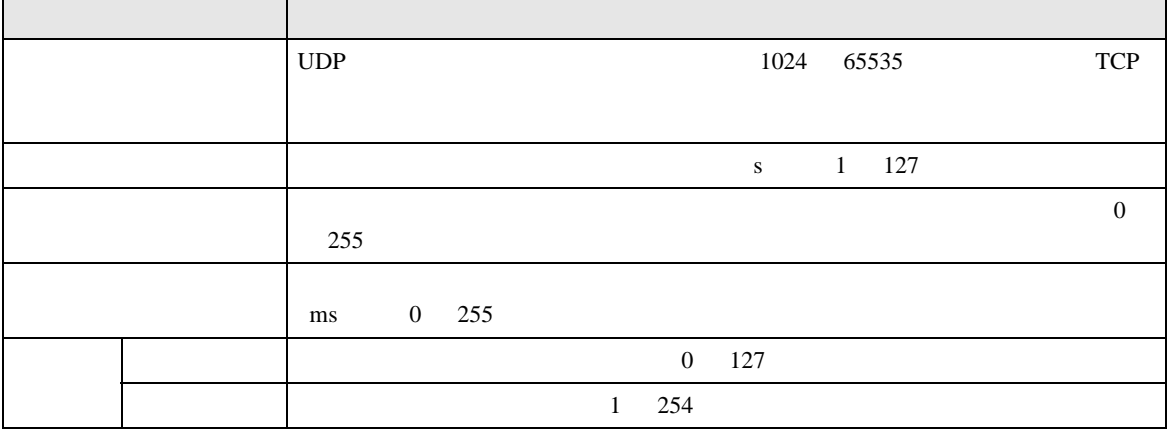

 $[ \qquad \qquad ] \quad [ \qquad \qquad ] \qquad \qquad ]$ 

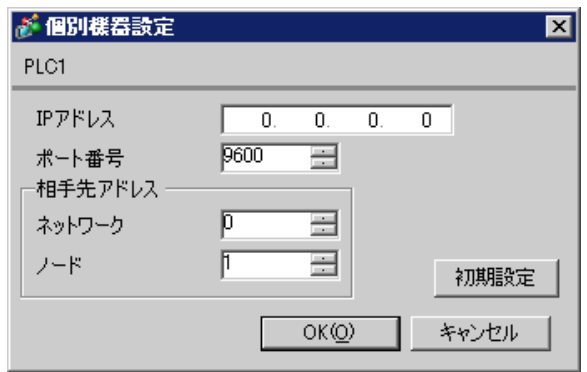

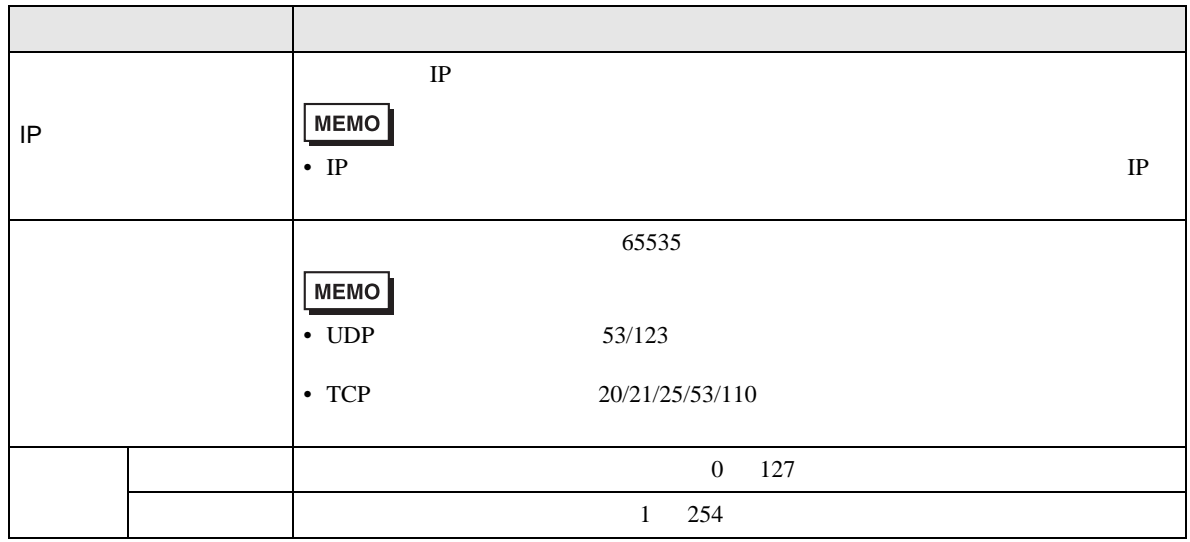

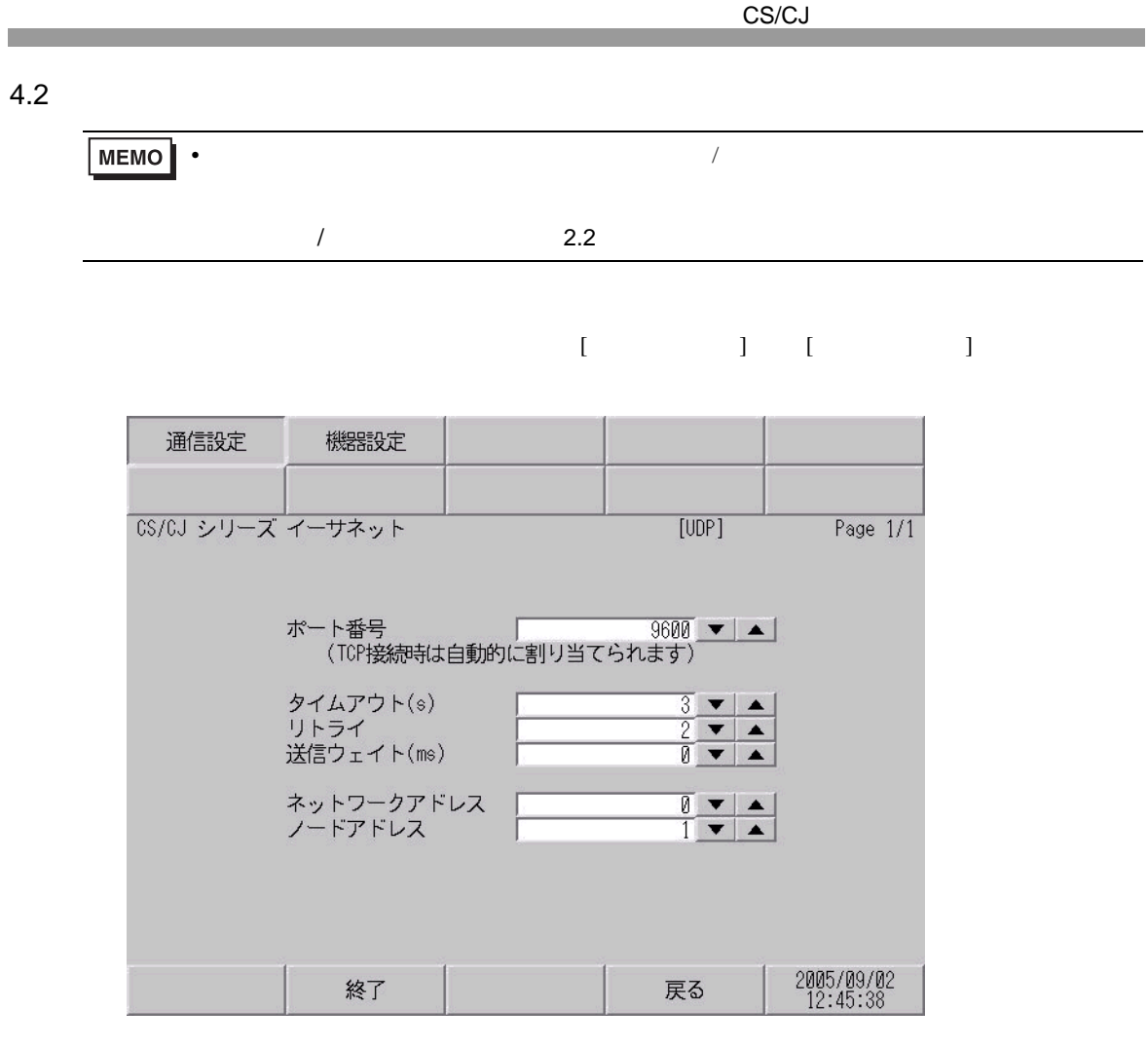

![](_page_45_Picture_127.jpeg)

![](_page_46_Figure_1.jpeg)

![](_page_46_Figure_2.jpeg)

![](_page_46_Picture_128.jpeg)

 $\Box$ 

<span id="page-47-0"></span> $5$ 

### 5.1 CS/CJ1

![](_page_47_Picture_267.jpeg)

<span id="page-47-3"></span><span id="page-47-2"></span><span id="page-47-1"></span>5 CJM1 BO EC EM  $6$  CJ1 EM <span id="page-48-0"></span>7 RUN

![](_page_48_Picture_55.jpeg)

 $\Box$ 

5.2 CJ2

![](_page_49_Picture_258.jpeg)

<span id="page-49-2"></span><span id="page-49-1"></span><span id="page-49-0"></span>5 RUN

![](_page_50_Picture_43.jpeg)

CS/CJ

 $\Box$ 

5.3 CP1

![](_page_51_Picture_219.jpeg)

1 A000 A447

<span id="page-51-0"></span> $2<sub>1</sub>$ 

<span id="page-51-1"></span>3 RUN

**MEMO** 

• GP-Pro EX

• そのアイコンについてはマニュアル表記上の注意を参照してください。

SP-Pro EX 1.4LS

 $\circledast$ 

<span id="page-52-0"></span> $6$ 

![](_page_52_Picture_189.jpeg)

![](_page_53_Picture_80.jpeg)

<span id="page-54-0"></span>7 エラーメッセージ

 $\begin{array}{ccccccccc} \vdots & \vdots & \ddots & \vdots & \ddots & \vdots & \vdots & \ddots & \vdots & \vdots & \ddots & \vdots & \vdots & \ddots & \vdots & \vdots & \ddots & \vdots & \vdots & \ddots & \vdots & \ddots & \vdots & \ddots & \vdots & \ddots & \vdots & \ddots & \vdots & \ddots & \vdots & \ddots & \vdots & \ddots & \vdots & \ddots & \vdots & \ddots & \vdots & \ddots & \vdots & \ddots & \ddots & \ddots & \vdots & \ddots & \ddots & \ddots & \ddots & \ddots & \ddots & \ddots & \ddots$ 

![](_page_54_Picture_150.jpeg)

![](_page_54_Picture_151.jpeg)